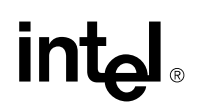

# **AP-709**

# **APPLICATION NOTE**

# **Maximizing Performance using MCS® 251 Microcontroller -Programming the 8xC251SB**

**SEONG FOOK TSEN** TECHNICAL MARKETING ENGINEER EIGHT BIT MICROCONTROLLERS

February 1995

Order Number:272671-001

# **AP-709**

Intel Corporation makes no warranty for the use of its products and assumes no responsibility for any errors which may appear in this document nor does it make a commitment to update the information contained herein.

Intel retains the right to make changes to these specifications at any time, without notice.

Contact your local Intel sales office or your distributor to obtain the latest specifications before placing your product order.

MDS is an ordering code only and is not used as a product name or trademark of Intel Corporation.

Intel Corporation and Intel's FASTPATH are not affiliated with Kinetics, a division of Excelan, Inc. or its FASTPATH trademark or products.

\*Other brands and names are the property of their respective owners.

Additional copies of this document or other Intel literature may be obtained from:

Intel Corporation Literature Sales P.O. Box 7641 Mt. Prospect, IL 60056-7641

or call 1-800-879-4683

© INTEL CORPORATION 1994 CG-041493

# intel.

# **CONTENTS**

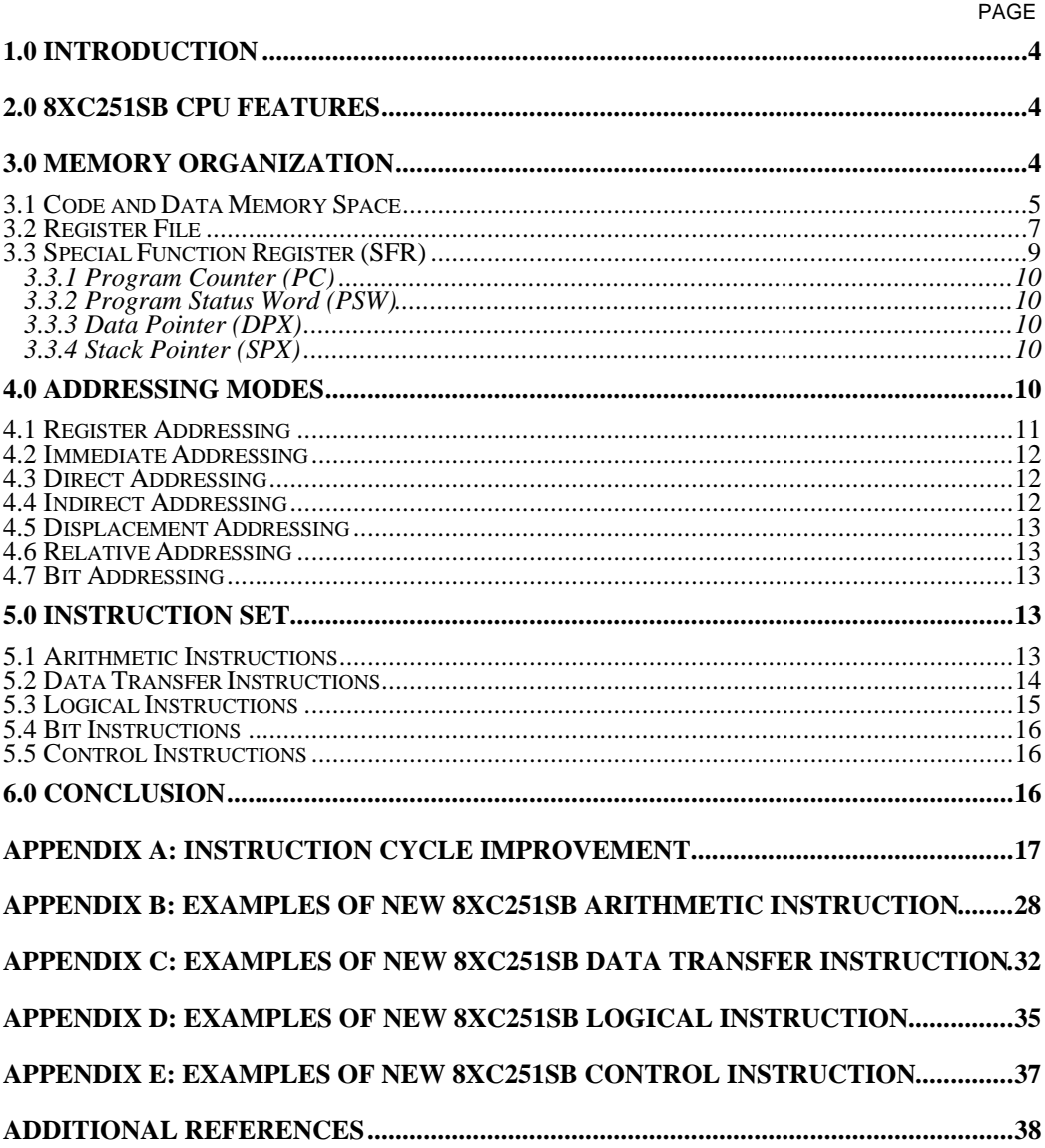

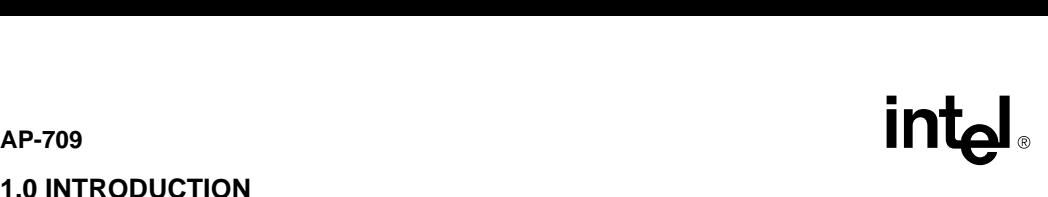

# **1.0 INTRODUCTION**

The MCS® 251 microcontrollers is Intel's next generation MCS 51 microcontrollers. The MCS 251 first product, 8xC251SB is binary code and pin compatible with the existing 80C51 microcontrollers and its derivatives. With instruction pipeline and register based architecture, the 8xC251SB CPU executes most of the instructions in 1 state or 2 clocks period compared with 6 states or 12 clocks period in MCS 51 microcontrollers. Larger and more flexible memory spaces are available with its 24-bit linear memory addressing capability. 8xC251SB has more programming capability. The instruction set has been enriched to provide 16-bit and 32-bit capability. 8xC251SB has more bit addressable space. It has more addressing modes, register to register operations and improved data manipulation, accessing, and transfer capabilities. More control instructions are also available to optimize program flow.

This application note will describe the programming differences between MCS 51 microcontrollers and the 8xC251SB microcontrollers. The programming differences showed are memory organization, programming registers, addressing mode and instruction sets. Examples of how application codes written for MCS 51 microcontrollers can be optimized using 8xC251SB will also be provided in the following chapters and appendixes section. The state time calculation for the 8xC251SB in the examples are based on the 8xC251SB in source mode and the codes are executed from internal memory.

# **2.0 8xC251SB CPU FEATURES**

The following is a list of major features of the 8xC251SB CPU.

- Fully compatible with MCS 51 microcontrollers CPU
- Fully binary and source code compatible with MCS 51 microcontrollers CPU
- Pipeline CPU architecture
- Register based architecture
- Linear address space
- 128-Kbyte external memory space (not available in MCS 51 microcontrollers)
- Additional addressing modes (not available in MCS 51 microcontrollers)
- Enriched instruction set
- Faster instruction execution time
- 8, 16 and 32 bits data transfer instructions
- 8, 16 and32 bits control instructions
- 8, 16 and 32 bits arithmetic instructions
- 2 bytes/state code fetch (internal execution)
- 2 byte/state data transfer (internal execution)

# **3.0 Memory Organization**

The 8xC251SB has three separate address spaces: 24-bit linear memory address space, Special Function Registers (SFRs) and a Register File.

# apple and Data Memory Space<br> **Example:** AP-709<br>
and Data Memory Space **3.1 Code and Data Memory Space**

MCS<sup>®</sup> 51 microcontrollers have two separate 64-Kbyte code and data memory address space. Unlike MCS 51 microcontrollers, the 8xC251SB has a linear memory address space, that is, unsegmented. The 8xC251SB implements 4 of the 256 possible MCS 251's memory regions and they are {00:}, {01:}, {FE:} and {FF:} regions. The program code and data can reside within the same memory region unless the region has been specifically reserved for either code or data space. The 83C251SB/87C251SB (ROM/OTP) have 16-Kbyte of internal code memory that is mapped to location FF:0000H to FF:3FFFH of the linear address space. The 8xC251SB has 1-Kbyte of internal data memory that is mapped to location 00:0000 to 00:041FH. Refer to Figure 1. For compatibility reasons, the MCS 51 program code and data memory address space can be mapped directly into the 8xC251SB linear memory address space.

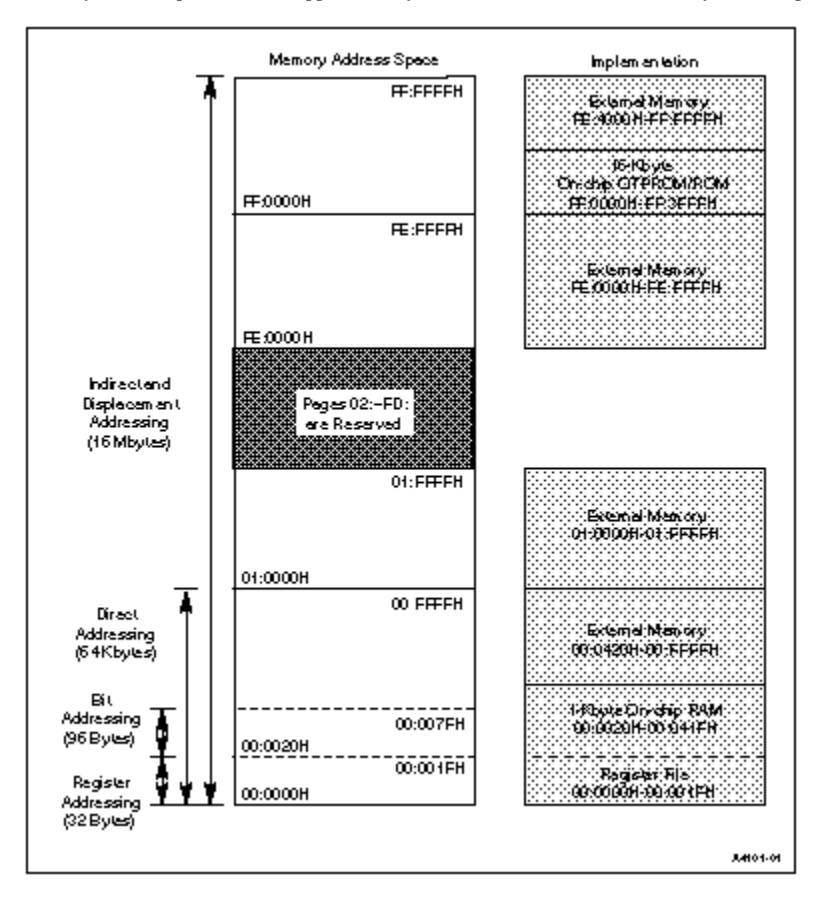

**Figure 1. 8xC251SB Memory Address Space**

Many applications today demand for more code and data memory in the current microcontrollers. The 8xC251SB resolves the memory limitation by providing more code and data memory. With linear memory address space capability which is unsegmented, application programs can have the flexibility to mix code and data. The 17 address lines (A0 -A16), with RD# configured as A16, 8xC251SB can have up to 128-Kbyte of external code and data memory. It is possible to get a total of 145-Kbyte maximum of code and data memory space mixture, which can be formed using 1- Kbyte of internal data memory from region {00:}, 16-Kbyte of internal code memory from region {FF:} and 128-Kbyte of external code and data memory from region {01:} and {FE:.}

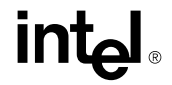

**AP-709**<br>Example 1a and 1b illustrate how applications can get a total 145 Kbytes of code and data memory.

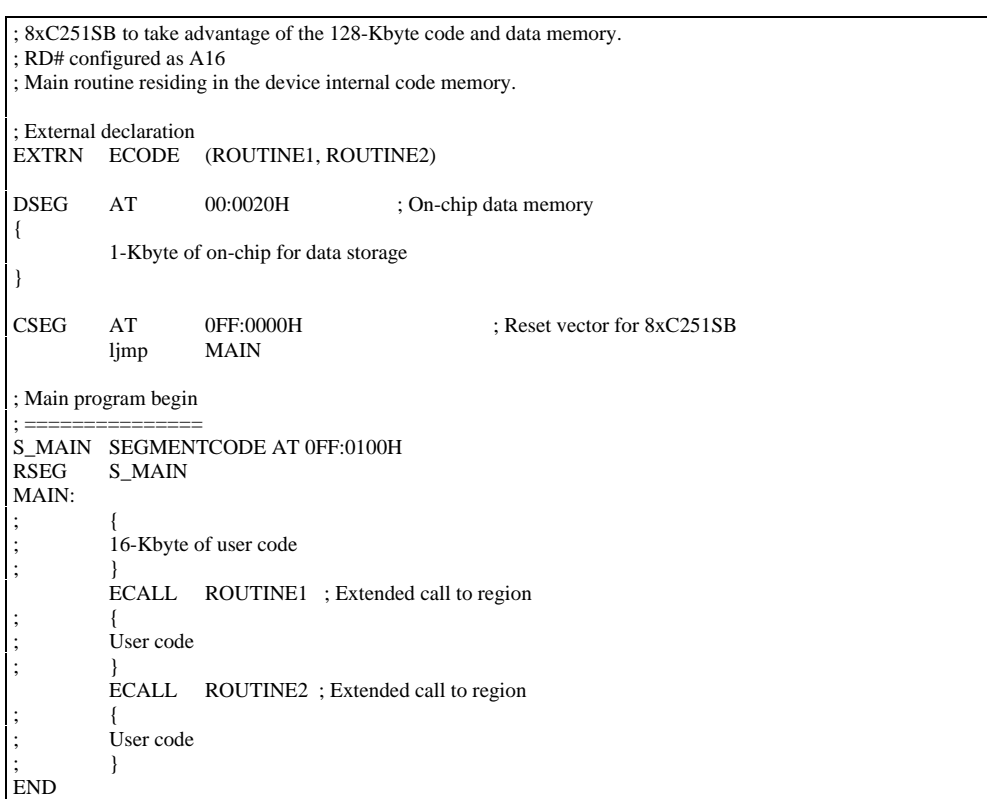

**Example 1a. Utilizing 16-Kbyte of code and 1-Kbyte of data memory (on-chip)**

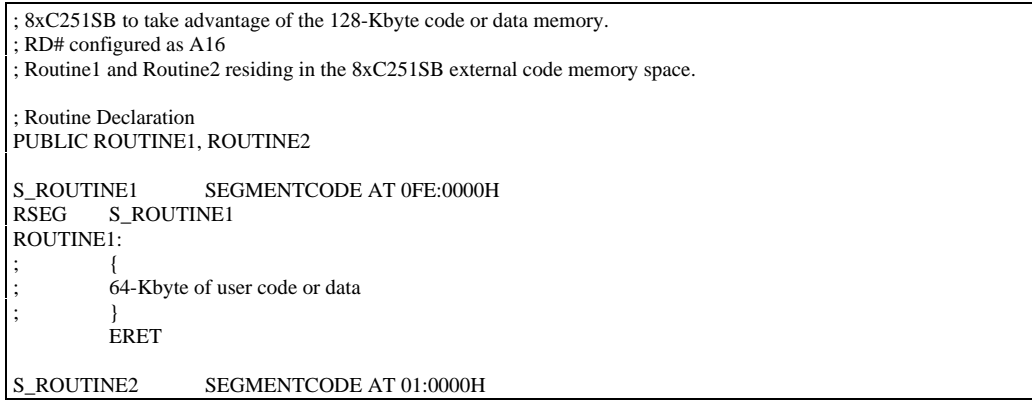

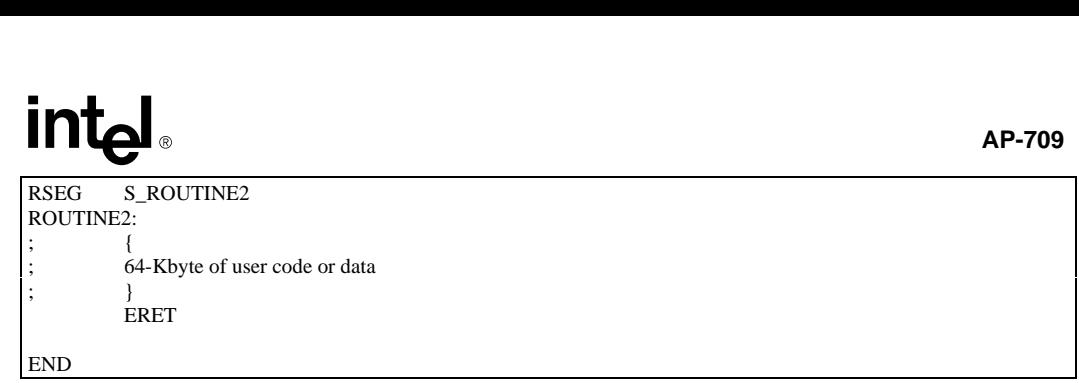

**Example 1b. Utilizing 128-Kbyte of external code and data**

## **3.2 Register File**

The 8xC251SB register file consist of 40 locations: 0-31 and 56-63 as shown in Figure 2. Register 0-15 can be accessed as byte register (Rn) addressing, word register (WRj) addressing or double-word register (Drk) addressing. Registers 16- 31 can be accessed by word register addressing or double-word register addressing and registers 56-63 can be accessed by double-word register addressing. Register 32-55 are not available in the 8xC251SB. Note that register DR56 has been reserved for the extended Data Pointer, DPX, and DR60 has been reserved for the extended Stack Pointer, SPX. 'Registers DR56 and DR60 cannot be used as a general purpose register.

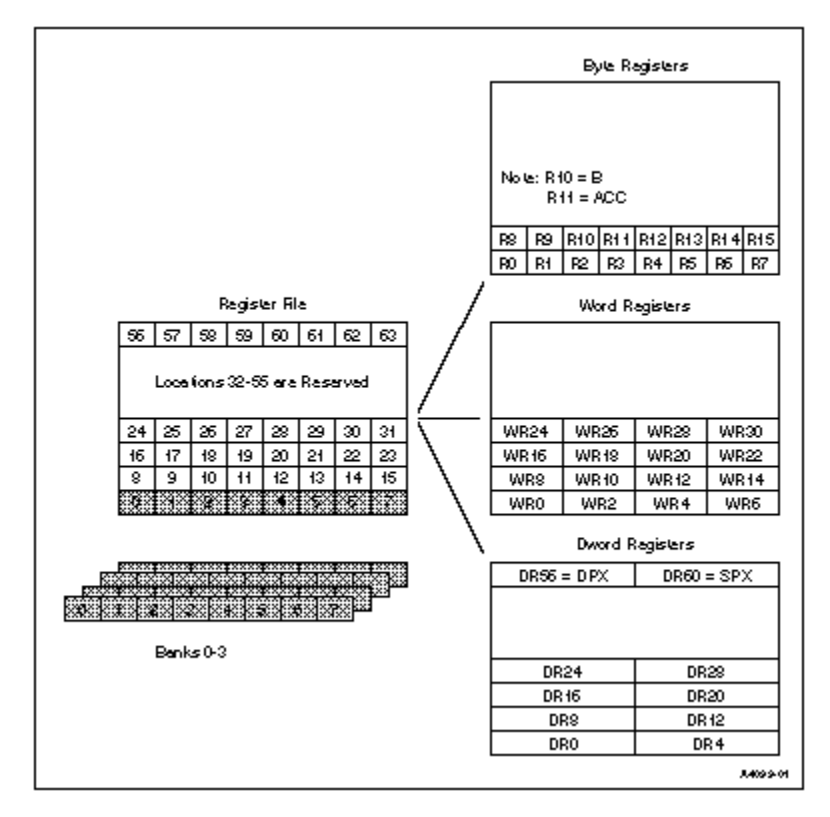

**Figure 2. 8xC251SB Register File**

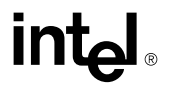

**AP-709**<br>
The 8xC251SB has 32 additional registers that are not available in the MCS® 51 microcontrollers, these registers are register 8..31 and register 56..63. Applications will definitely benefit in software performance (that is reduction in execution time and code size) when using these registers for data manipulation. These registers provide advantage to application programs written in high-level programming language, such as 'C' language, because the compiler uses the registers to hold the variables in computing an expression. Furthermore, with the flexibility in using these registers as byte, word or double-word, applications code can take advantage of this feature.

Example 2a and 2b demonstrates the 8xC251SB register flexibility versus the MCS 51 microcontrollers accumulator based architecture to evaluate an arithmetic expression. Examples show that the 8xC251SB requires only 9 bytes of codes space versus MCS 51 microcontrollers that require 24 bytes of code space. Hence, there is code size reduction when the 8xC251SB enriched instructions set is used. Examples also clearly show that the application has become more efficient when the 8xC251SB is used. The 8xC251SB requires only 17 states time to execute the task versus MCS 51 microcontollers require 144 states time. Hence, this example shows that the 8xC251SB executes 8.4 times faster than MCS 51 microcontrollers. Also there is a code size reduction of about 30% when 8xC251SB is used.

| ; Using MCS 51 microcontroller to evaluate $(V^*W) - (X^*Y)$ |                   |                           |                                                |
|--------------------------------------------------------------|-------------------|---------------------------|------------------------------------------------|
| ; Assume R0=V, R1=W, R2=X and R3=Y                           |                   |                           |                                                |
| <b>ORG</b>                                                   | 0000H             |                           |                                                |
|                                                              | ljmp              | <b>EVALUATE</b>           |                                                |
| <b>ORG</b>                                                   | 0100H             |                           |                                                |
| <b>EVALUATE:</b>                                             |                   |                           |                                                |
| ; Evaluate $(V^*W)$                                          |                   |                           |                                                |
|                                                              | mov               | A, R <sub>0</sub>         | : Mov V into accumulator                       |
|                                                              | mov               | <b>B</b> , R <sub>1</sub> | ; Mov W into B register                        |
|                                                              | mul               | AB                        | $: (V^*W)$                                     |
|                                                              | mov               | R <sub>0</sub> , B        | ; Store high byte result                       |
|                                                              | mov               | R1, A                     | : Store low byte result                        |
| : Evaluate $(X^*Y)$                                          |                   |                           |                                                |
|                                                              | mov               | A, R <sub>2</sub>         | : Mov X into accumulator                       |
|                                                              | mov               | B, R3                     | ; Mov Y into B register                        |
|                                                              | mul               | AB                        | $: (X^*Y)$                                     |
|                                                              | mov               | R2, B                     | ; Store high byte result                       |
|                                                              | mov               | R3, A                     | : Store low byte result                        |
| ; Evaluate 16-bit $(V^*W)$ - $(X^*Y)$                        |                   |                           |                                                |
| C<br>clr                                                     |                   |                           |                                                |
| mov                                                          | A,R1              |                           | ; Move low byte of $(V^*W)$ into accumulator   |
| subb                                                         | A, R3             |                           | ; Low byte $((V^*W) - (X^*Y))$                 |
| mov                                                          | R1, A             |                           | ; Store low byte result $((V^*W) - (X^*Y))$    |
| mov                                                          | A, R <sub>0</sub> |                           | ; Move high byte of $(V^*W)$ into accumulat or |
| subb                                                         | A, R2             |                           | ; High byte $((V^*W) - (X^*Y))$                |
| mov                                                          | R0, A             |                           | ; Store high byte result( $(V^*W) - (X^*Y)$ )  |
| <b>END</b>                                                   |                   |                           |                                                |
| ; Total number of MCS 51 microcontroller states = 162        |                   |                           |                                                |
| : Total number of MCS 51 microcontroller bytes = 24          |                   |                           |                                                |

**Example 2a. Using MCS 51 microcontrollers to evaluate arithmetic expression**

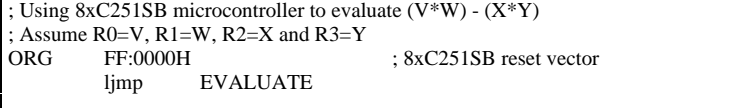

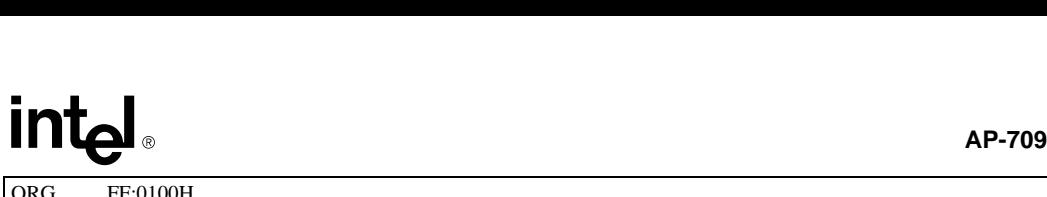

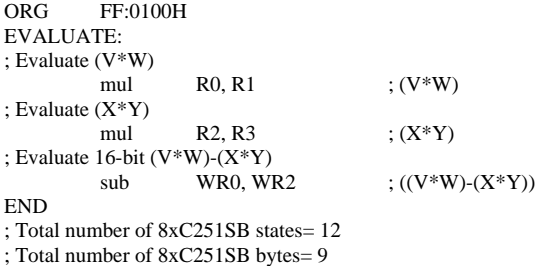

## **Example 2b. Using 8xC251SB to evaluate arithmetic expression**

Refer to Appendix B and Appendix C for more examples that use these registers.

# **3.3 Special Function Register (SFR)**

The MCS® 51 SFRs (80H to FFH) are directly mapped into SFR space location S:80H to S:FFH. Hence these provide full compatibility for the SFRs that are available in the MCS 51 architecture. These SFRs are used for peripherals control, accumulator access, port access and etc.

The 8xC251SB has additional programming registers located in the SFR space that are not available in the MCS 51 architecture. These registers are DPX and SPX, and they will be explained in the Data Pointer and Stack Pointer section respectively. Refer to Table 1 for a comparison of programming registers between MCS 51 microcontrollers and the 8xC251SB.

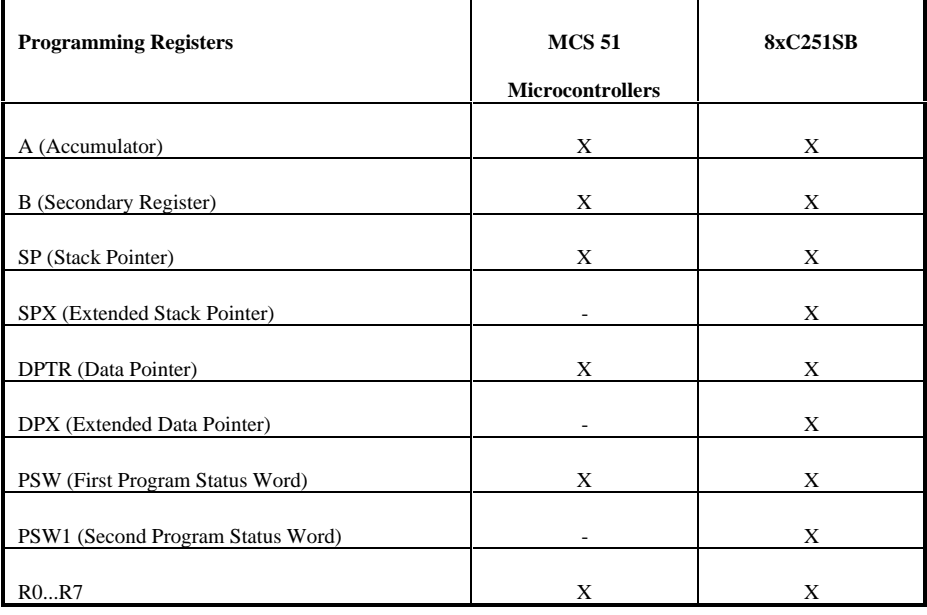

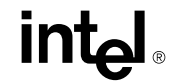

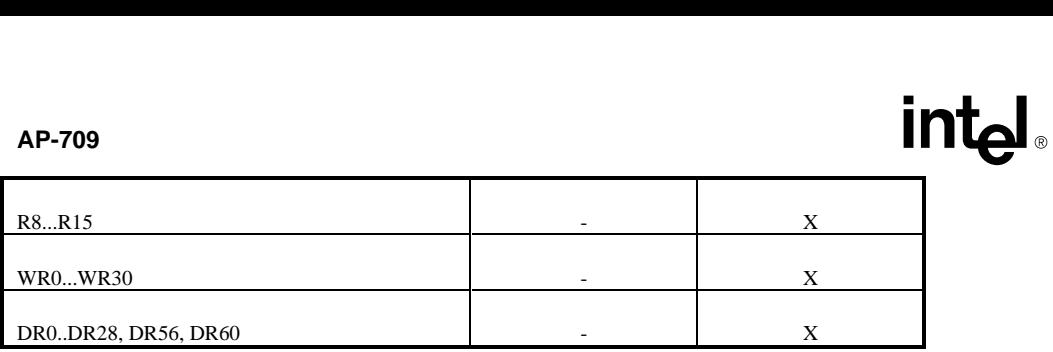

#### **Table 1. Programming Registers Comparison**

## **3.3.1 Program Counter (PC)**

MCS® 51 microcontrollers have only 16-bit program counter that allows a maximum of 64-Kbyte of code memory. In comparison, the MCS 251 microcontroller has 24-bit program counter that provides 16-Mbyte of code memory.

#### **3.3.2 Program Status Word (PSW)**

The 8xC251SB has two Program Status Word, PSW and PSW1, to reflect the current state of the CPU. The PSW is compatible with the PSW found in the MCS 51 microcontroller. PSW1 contains two new flags, Zero (Z) and Negative (N). The following flags are available in PSW: CY, AC, RS1, RS0 and OV flag. If the result of the last arithmetic or logical operation is zero, Z flag will be set. If the result of the last arithmetic or logical operation is negative, N flag will be set. Control instructions use the N and Z flags to determine if a jump is required or not.

### **3.3.3 Data Pointer (DPX)**

MCS 51 microcontrollers have a 16-bit DPTR that can access up to 64-Kbyte range of data memory. The MCS 251 microcontrollers have a 24-bit wide extended data pointer, DPX, that can provide a full 16-Mbyte of data memory access. The reset value for DPX is 010000H. External data fetch using instruction via the DPTR, will fetch data from region 01: of the 8xC251SB memory space. The 8xC251SB can fetch external data within the 64-Kbyte region using any of the word registers, WRj, or outside the 64-Kbyte region using any of the double-word registers, DRk. Note that the content of DPX is also reflected in the double-word register DR56.

### **3.3.4 Stack Pointer (SPX)**

The 8xC251SB's has a 16-bit wide stack pointer, SPX compared to MCS 51 microcontrollers that have an 8-bit stack pointer, SP. Hence, the 8xC251SB provides 65536 bytes (64-Kbyte) of stack space compared to MCS 51 microcontrollers which have only 256 bytes of stack space. This large amount of stack space is advantageous especially in the high-level language programming where data gets pushed or popped to/from the stack during a function or routine call. New instructions, PUSH Rm, PUSH WRj, PUSH DRk, POP Rm, POP WRj and POP DRk, can move data of different byte sizes on or off the stack very quickly. Note that the 8xC251SB INTR bit in the Configuration Register can be programmed for a 2 or 4 bytes. During the interrupt service routine with the INTR-bit set for 4-byte, three bytes of PC and one byte of PSW1 will be pushed (or popped) onto (or off) the stack. Note that the content of SPX is also reflected in the double-word register DR60.

## **4.0 Addressing Modes**

The 8xC251SB has seven groups of addressing modes: register addressing, immediate addressing, direct addressing, indirect addressing, indirect displacement addressing, relative addressing and bit addressing. Each group of these addressing modes may have more than one type of addressing modes. In the next few sections, 8xC251SB addressing modes will be discussed.

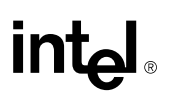

**EXECUSE AP-709**<br>The 8xC251SB has seven types of addressing modes that are not available in the MCS® 51 microcontrollers. Refer to Table 2 for a brief comparison of addressing mode available in MCS 51 microcontrollers and the 8xC251SB.

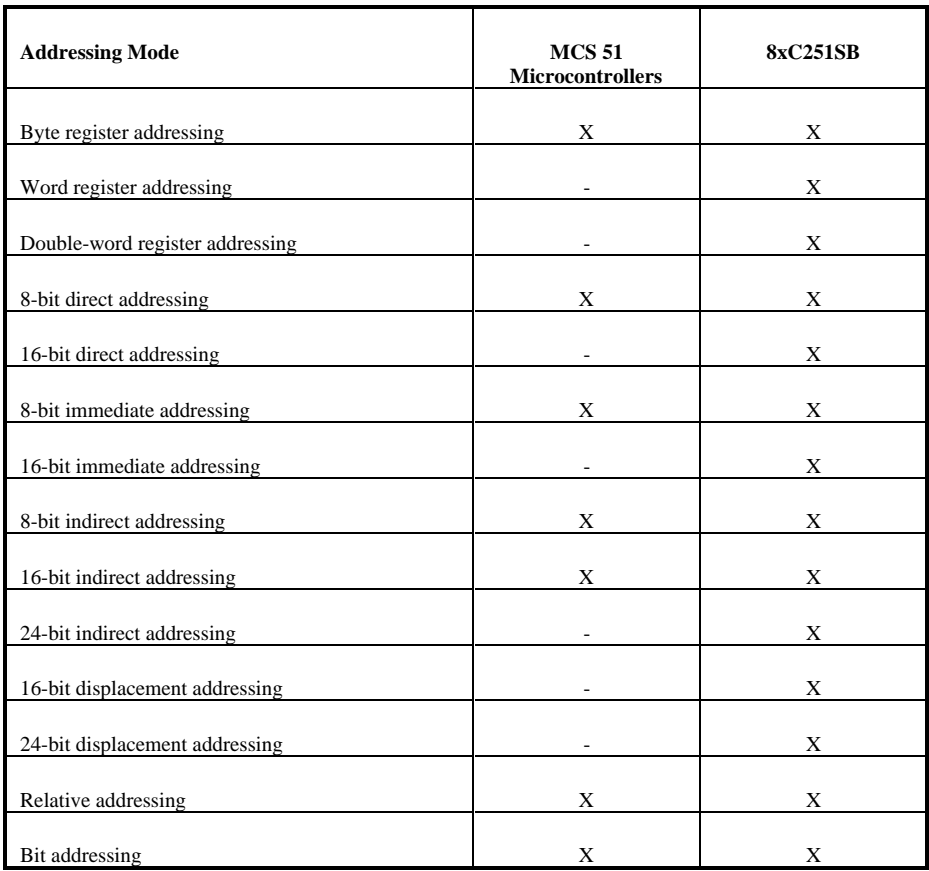

**Table 2 Addressing Modes in MCS 51 and 8xC251SB**

## **4.1 Register Addressing**

In the section on Register File, it was mentioned that high-level language compilers use registers to store variables for computation of an arithmetic expression. These instructions operate using Register Addressing mode. Register addressing is where the instruction specifies the register(s) that contains the operand. MCS 51microcontrollers have only one type of register addressing mode: byte register (Rn). 8xC251SB has three types of register addressing mode: byte(s) register (Rn) addressing, word(s) register (WRj) addressing or double-word(s) register (Drk) addressing. 8xC251SB register addressing mode has register to register operation, which is not supported in the MCS 51 microcontrollers. 8xC251SB register to register operation will provide smaller code size but bigger if the same task were to be performed by the MCS® 51 microcontrollers. In addition to code size reduction, it also will reduce execution time, hence this will increase the overall system performance.

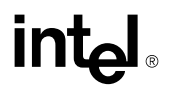

 $\overline{\mathbf{A}}$ P-709<br>Examples of instructions that uses the register addressing that are not available in MCS 51 microcontrollers: Examples of instructions that uses the register addressing that are not available in MCS 51 microcontrollers:

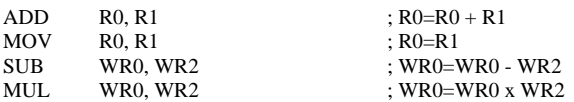

### **4.2 Immediate Addressing**

Immediate addressing is where the instruction contains the operand. MCS 51 microcontroller supports only 8-bit immediate data (#dat). 8xC251SB has 8-bit immediate data (#dat) and 16-bit immediate data (#dat16). Examples of instructions that uses the immediate addressing that is not available in MCS 51 microcontrollers:

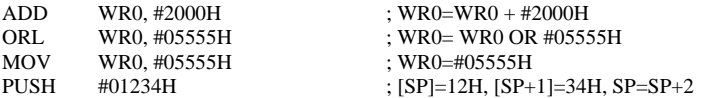

### **4.3 Direct Addressing**

Direct addressing is where the instruction contains the operand address. MCS 51 microcontroller supports 8-bit direct addressing of the on-chip RAM location 00H to 7FH (128bytes) and SFRs location 80H to FFH.

The 8xC251SB can perform both 8-bit and 16-bit direct addressing. Refer to Figure 1 for direct addressing in the memory address space. It also provides direct addressing to the SFRs location S:80H to S:FFH. The 8xC251SB provides 64 Kbytes that can be directly accessed compared to MCS 51 microcontrollers that provide only 128 bytes. Examples of instructions that use the direct addressing that is not available in MCS 51 microcontrollers:

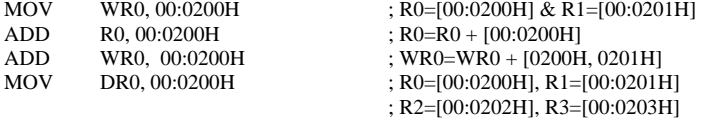

### **4.4 Indirect Addressing**

Indirect addressing is where the instruction specifies the register that contains the operand address. MCS 51 indirect addressing supports 8-bit addresses using registers, R0 and R1 only, and 16-bit addresses using data pointer, DPTR. The 8xC251SB, indirect addressing supports 8-bit, 16-bit and 24-bit addresses. Refer to Figure 1 for indirect addressing in the memory address space. 16-bit indirect addressing is not limited to DPTR, Wrj registers can also be used. For a 24-bit indirect addressing, DRk must be used. Examples of instructions that use the indirect addressing that is not available in MCS 51 microcontrollers:

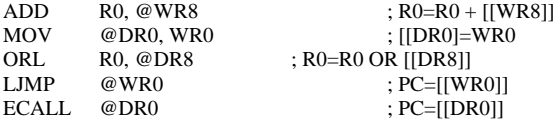

Indirect displacement addressing is where the instruction specifies a register and an offset. This addressing scheme is not available in the MCS® 51 microcontroller but is available for MCS 251 data transfer instructions. These instructions transfer bytes or words of data within the 16-Mbyte memory address space. Example of instructions that uses the indirect displacement addressing that is not available in MCS 51 microcontrollers:

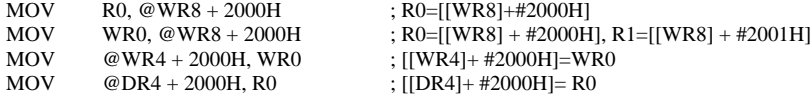

#### **4.6 Relative Addressing**

Relative addressing: The instruction contains an 8-bit signed offset from the next instruction to the target address. Relative addressing is also available for 8xC251SB. New instructions such as JE, JNE, JG, JLE, JSL, JSLE, JSG and JSGE use this relative addressing mode.

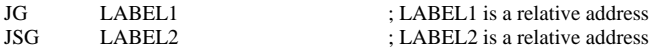

### **4.7 Bit Addressing**

Bit addressing is where the instructions contain the bit address. MCS 51 microcontrollers have only 16 bytes of on-chip RAM and 16 bytes of SFRs that are bit addressable, whereas the 8xC251SB has 96 bytes of on-chip RAM and all 128 bytes of SFR locations that are bit addressable. Refer to Figure 1 for bit addressing in the memory address space. Examples of instructions that use the bit addressing that is not available in MCS 51 microcontrollers:

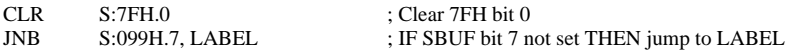

# **5.0 Instruction set**

The instruction set of the MCS 51 microcontrollers is a subset of the instruction set found in the 8xC251SB. 8xC251SB supports all the 255 instructions found in the MCS 51microcontrollers and many more new instructions. Instructions found in MCS 51 microcontroller will not be discussed here but they are available in the MCS 51 Microcontroller Family User's Manual and only new types of instructions will be discussed. These instructions can be grouped into the following instruction sets: arithmetic instructions, logical instructions, data transfer instructions, bit instructions and control instructions. In the next few sections, some of the new types of instructions will be discussed. A detailed description of these instructions is available in the 8xC251SB User's Manual.

#### **5.1 Arithmetic Instructions**

In the MCS 51 microcontrollers, the arithmetic instructions operate only on byte data and must be done through the accumulator. For applications that require intensive arithmetic operation, this becomes a bottle-neck. The 8xC251SB enhanced instruction set has register to register operations, this overcome the performance bottle-neck . The 8xC251SB provides byte, word and double-word operations to further enhance computation of an arithmetic functions. These operations are done through Rm and WRj registers. Refer to Appendix A for a list of arithmetic instructions that compares CPU cycle between MCS ® 51 microcontrollers and 8xC251SB.

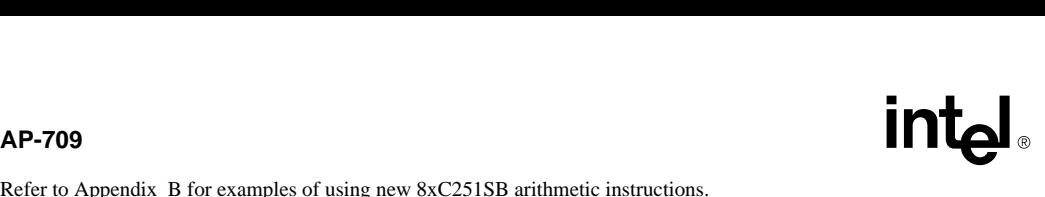

Refer to Appendix B for examples of using new 8xC251SB arithmetic instructions.

## **5.2 Data Transfer Instructions**

Most microcontroller-based systems spend a large amount of their CPU cycles (time) moving data from one location to the other. If there was a way to decrease the CPU cycle (time) to transfer the data, then the overall performance of the system could be improved. 8xC251SB has a very rich set of MOV instructions that allow data to be moved either as byte, word or double-word.

Example 3a shows how MCS 51 microcontrollers move data from external data memory to register R0 using an indirect addressing via the accumulator pointed by DPTR. The content in the accumulator is then moved to the register R0.

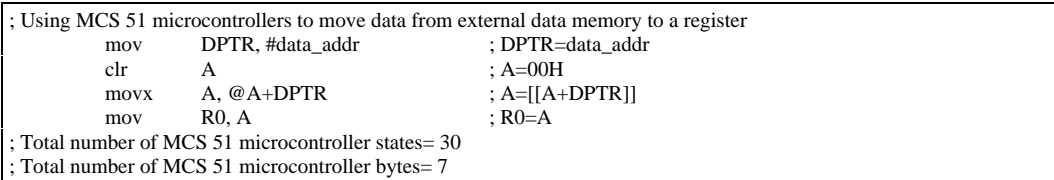

## **Example 3a. Using MCS 51 microcontrollers for data move**

Example 3b shows one of the many new MOV instructions provided by the 8xC251SB which bypasses the DPTR. Taking advantage of the register based architecture, the 8xC251SB is able to indirectly move the data to the register R0.

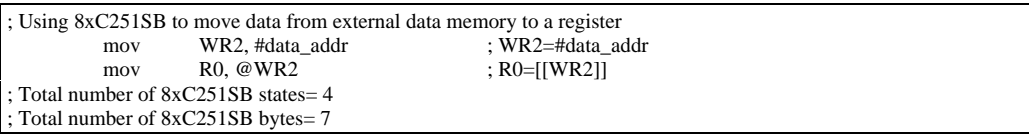

### **Example 3b. Using the 8xC251SB for data move**

Example 3a and 3b show that the 8xC251SB executes 7.5 times faster than the MCS 51 microcontrollers for the same code size.

Example 4a illustrates how MCS 51 microcontrollers move 2 bytes of data stored sequentially in the on-chip data RAM to registers for an arithmetic operation or other user operation.

; MCS 51 microcontrollers to move 2 bytes of data stored sequentially in the on-chip ; data RAM to registers mov R0, addr\_data\_1 ; R0=addr\_data\_1 mov R1, addr\_data\_2 ; R1=addr\_data\_2 { Arithmetic operation or other user o peration } ; Total number of MCS 51 microcontroller states= 24 ; Total number of MCS 51 microcontroller bytes= 4

# **Example 4a. Another example of the using MCS 51 microcontrollers for data move**<br>Example 4a. Another example of the using MCS 51 microcontrollers for data move **Example 4a. Another example of the using MCS 51 microcontrollers for data move**

Example 4b shows how the 8xC251SB moves data stored in the on-chip general purpose RAM for arithmetic operation or other user operation. The 8xC251SB has reduced the execution time from 24 states to only 3 states.

; 8xC251SB to move 2 bytes of data stored sequentially in the on-chip data RAM to registers mov WR0, addr\_data\_1 ; R0=[addr\_data\_1] & R1=[addr\_data\_2] { Arithmetic operation or other user operation } ; Total number of 8xC251SB states= 3 ; Total number of 8xC251SB bytes= 3

#### **Example 4b. Another example of using 8xC251SB for data move**

Example 4a and 4b show that the 8xC251SB executes 8 times faster than the MCS<sup>®</sup> 51 microcontrollers. Also there is a 13% code size reduction using the 8xC251SB.

Refer to Appendix A for a list of data transfer instructions that compares CPU cycle between MCS 51 microcontrollers and the 8xC251SB.

Refer to Appendix C for more examples that use the 8xC251SB data transfer instructions.

## **5.3 Logical Instructions**

MCS 51 microcontrollers logical instructions can only operate on 8-bit data. 8xC251SB logical instruction supports 8-bit and 16-bit data operation. Register to register operation can be performed on the 8xC251SB but not on the MCS 51 microcontrollers. By using the Rm and WRj registers to resolve the accumulator based bottle-neck of the MCS 51 microcontrollers, overall system performance is enhanced.

Example 5a. illustrate how MCS 51 microcontrollers logically rotate the content of R0 register. Firstly, the content of R0 is moved to the accumulator. Accumulator is then rotated. Finally, the result is moved back to R0 register.

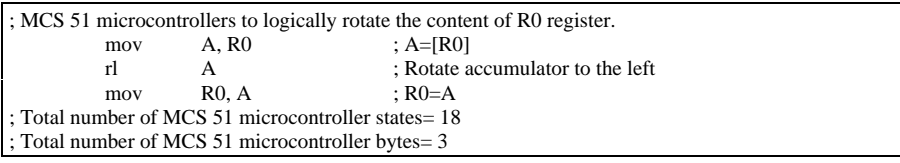

## **Example 5a. MCS 51 microcontrollers logically rotate the content of R0 register**

Example 5b. illustrates how the 8xC251SB can directly rotate the content of R0 register without using the accumulator.

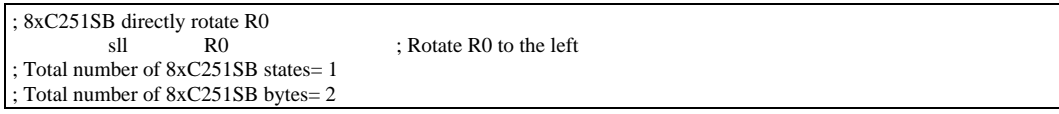

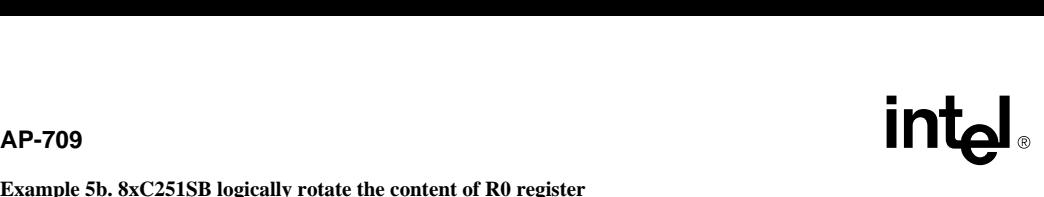

### **Example 5b. 8xC251SB logically rotate the content of R0 register**

Example 5a and 5b show that the 8xC251SB executes 18 times faster than the MCS<sup>®</sup> 51 microcontrollers. Also there is a 15% code size reduction using the 8xC251SB.

Refer to Appendix A for a list of logical instructions that compares the CPU cycle between MCS 51 microcontrollers and 8xC251SB.

Refer to Appendix D for more examples that use the 8xC251SB logical instructions.

## **5.4 Bit Instructions**

MCS 51 microcontrollers bit instructions operate on 16 bytes of the internal data memory address space and 16 bytes of the SFR space. In comparison, the 8xC251SB bit instructions operate on a larger memory region, that is, 96 bytes of the memory address space and 128 bytes of the SFR space. With the increase in the bit addressable space, this allows more Boolean variables and SFRs registers to be controlled directly.

Refer to Appendix A for a list of bit instructions that compares CPU cycle between MCS 51 microcontrollers and 8xC251SB.

#### **5.5 Control Instructions**

8xC251SB offers 15 new control instructions. Some of these new instructions, for example ECALL, ERET and EJMP, allow the user to take advantage of the entire 8xC251SB memory space. High level languages such as C can take advantage of these new control instructions, JE, JNE, JG, JLE, JSL, JSLE, JSG and JSGE together with arithmetic instructions such as SUB, ADD, CMP and etc.

Refer to Appendix A for a list of control instructions that compares CPU cycle between MCS 51 microcontrollers and 8xC251SB.

Refer to Appendix E for examples that use the 8xC251SB logical instructions.

# **6.0 CONCLUSION**

This application note coveres the programming aspects of 8xC251SB and some software performance comparison between the MCS 51 microcontrollers and 8xC251SB. It shows how the 8xC251SB executes much faster than the MCS 51 microcontrollers. It also illustrates how the 8xC251SB requires smaller code space versus MCS 51 microcontrollers. This application note also shows that the 8xC251SB have higher performance, an increased memory mix and addressing, efficient high-level language support, enhanced instructions set to the 8-bit embedded microcontroller market available today.

# **INSTRUCTION SET SUMMARY**

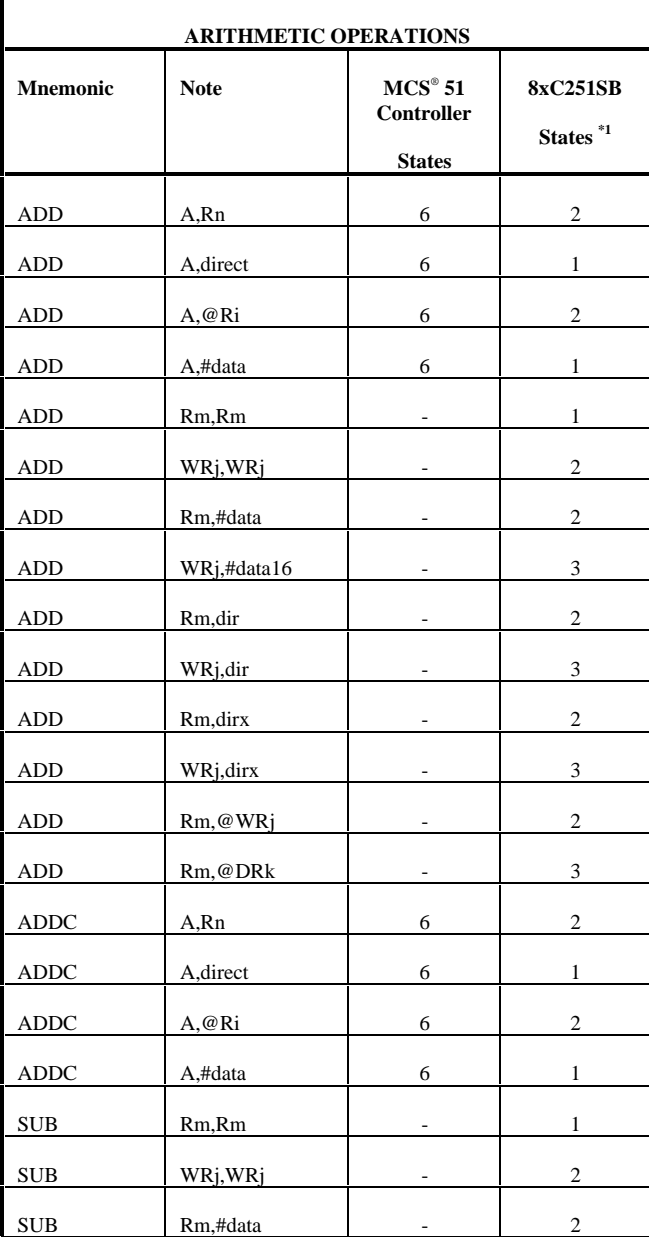

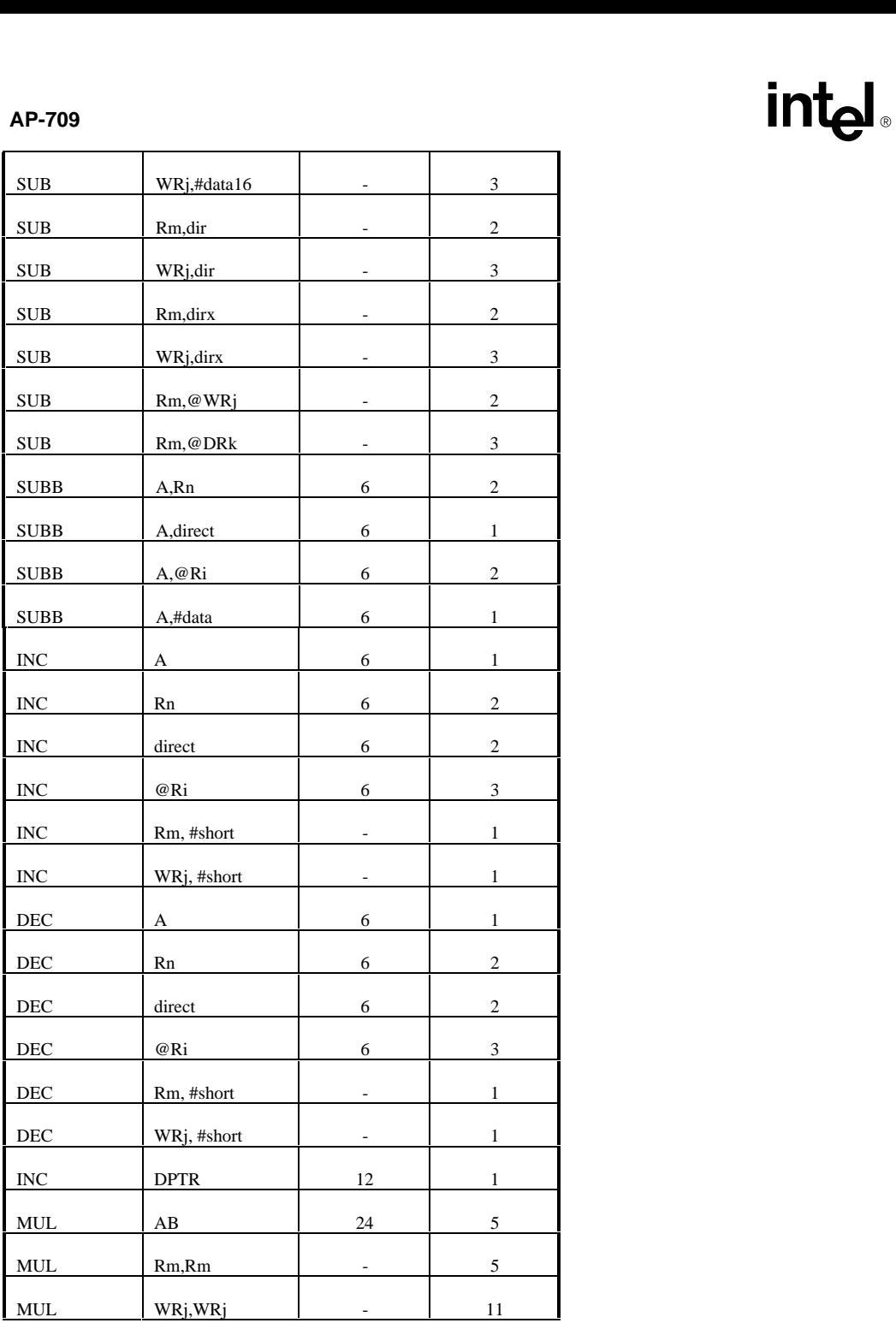

# <u>Enternal approximate</u>

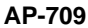

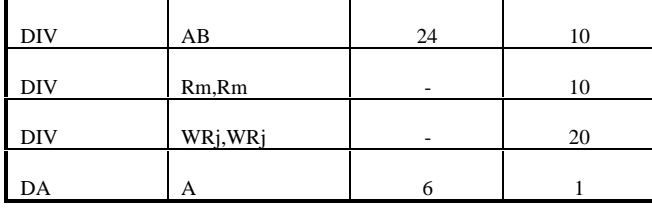

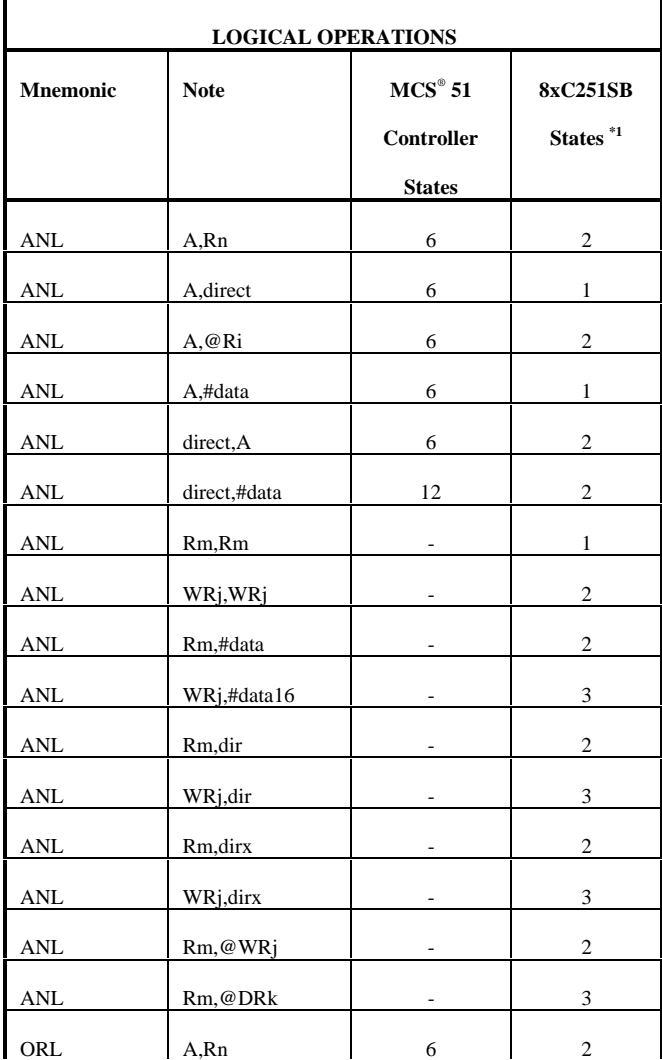

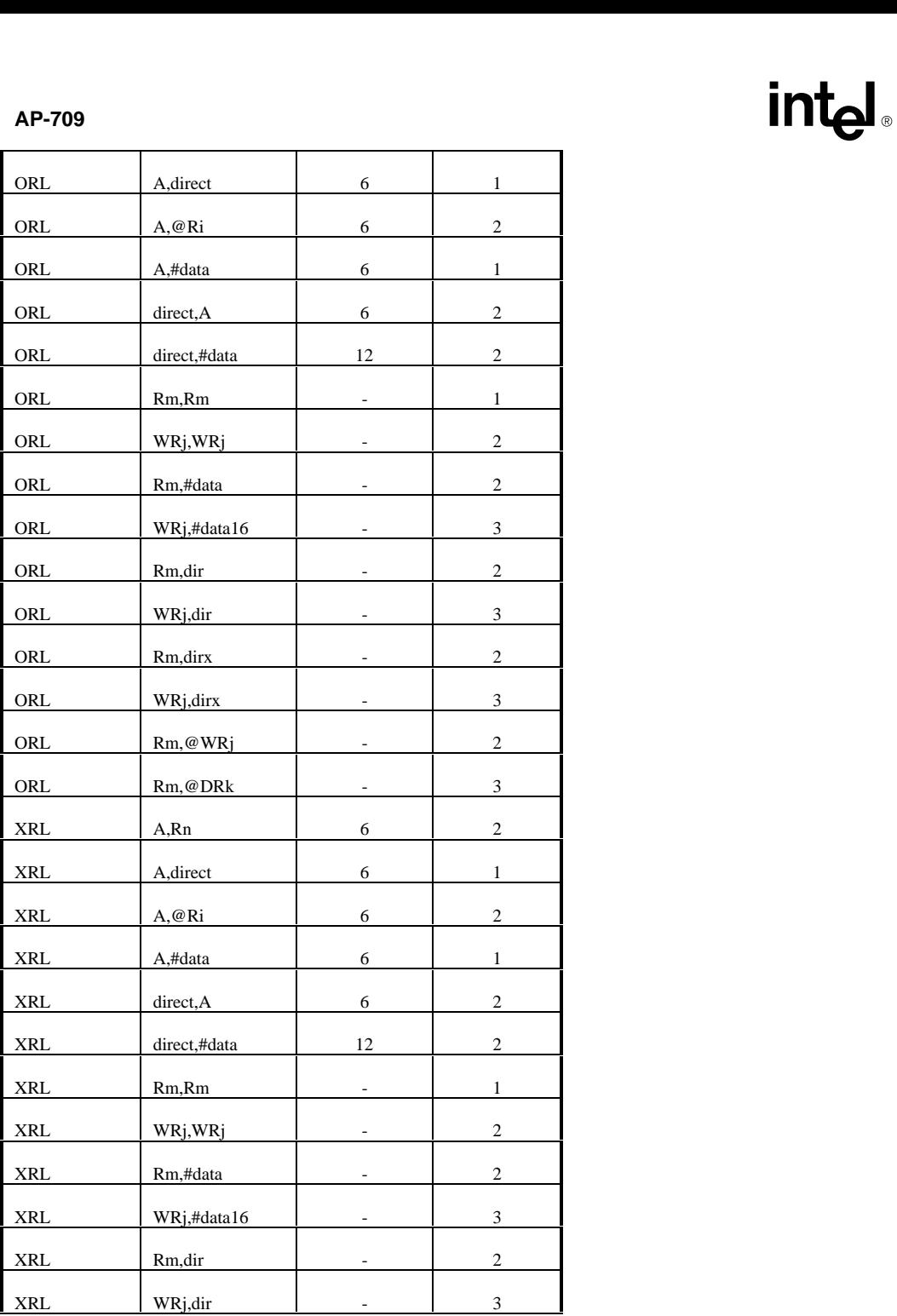

# <u>Example</u>

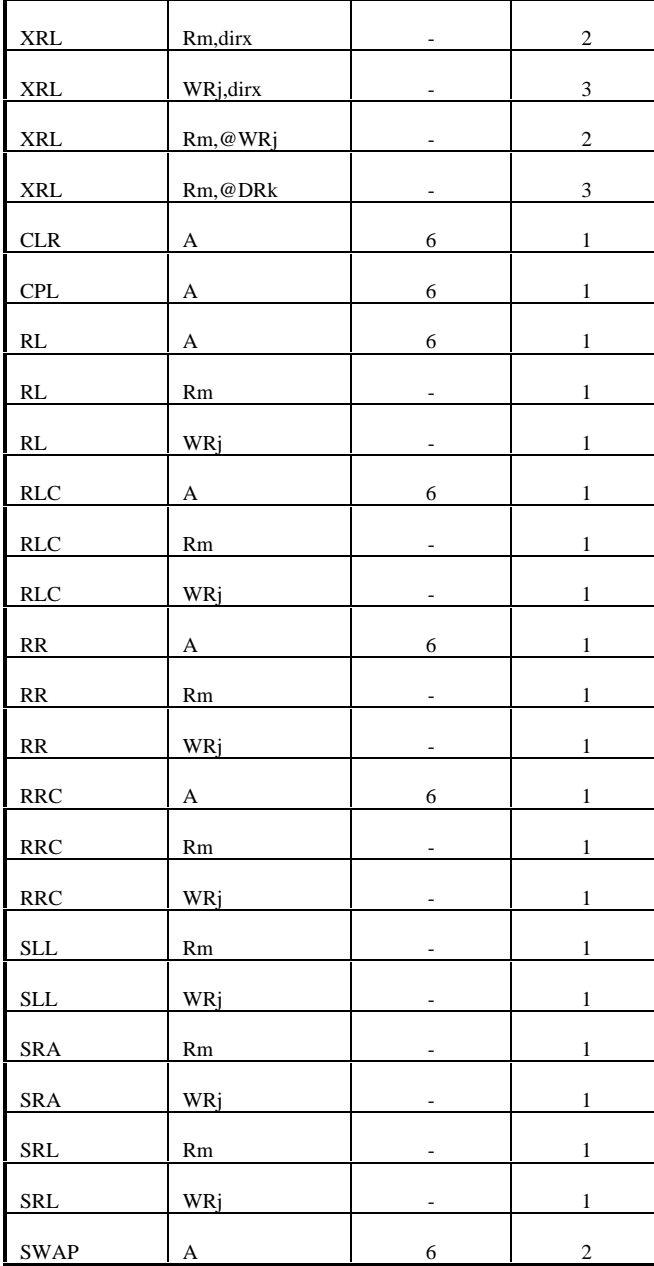

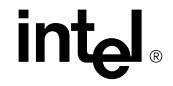

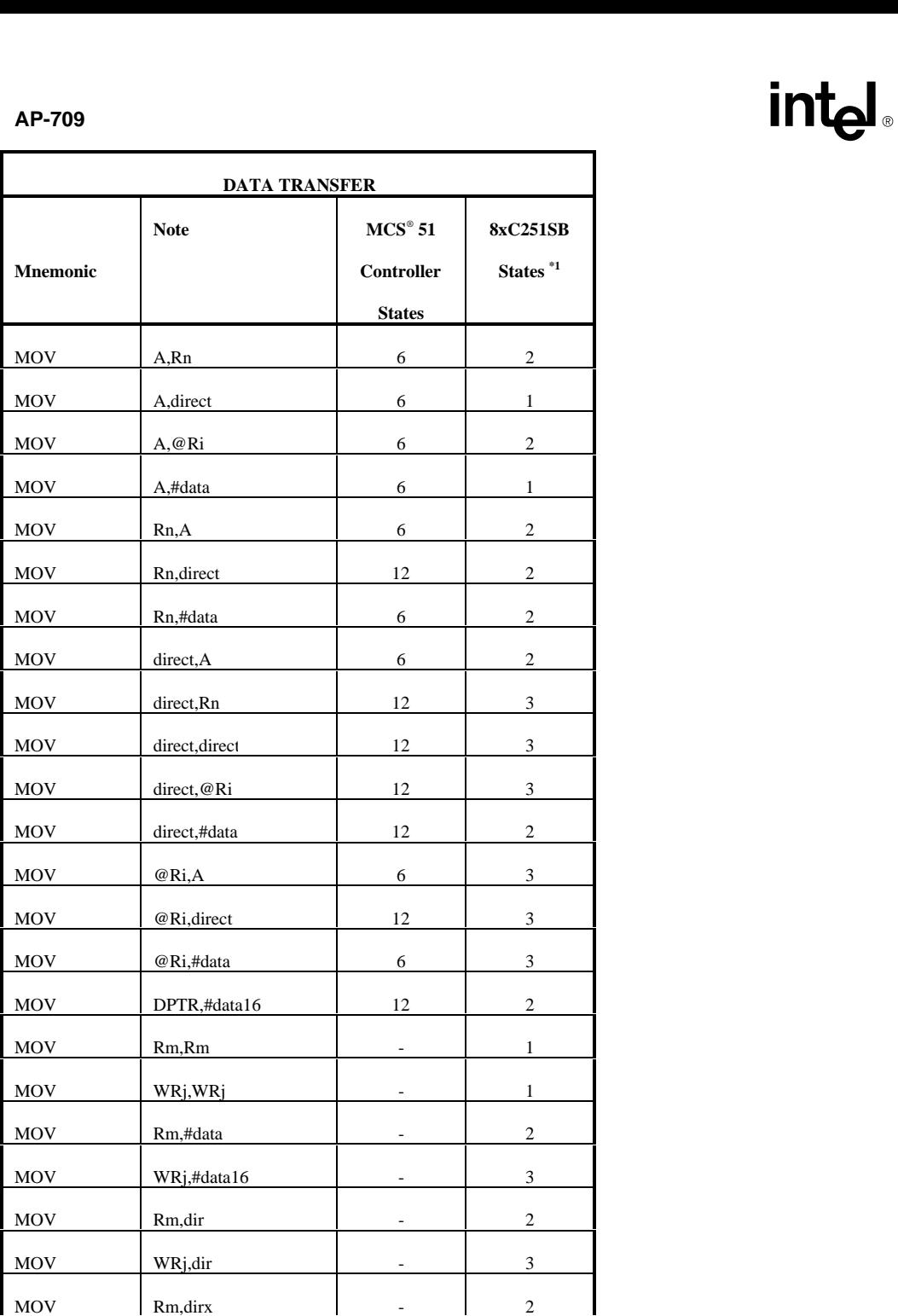

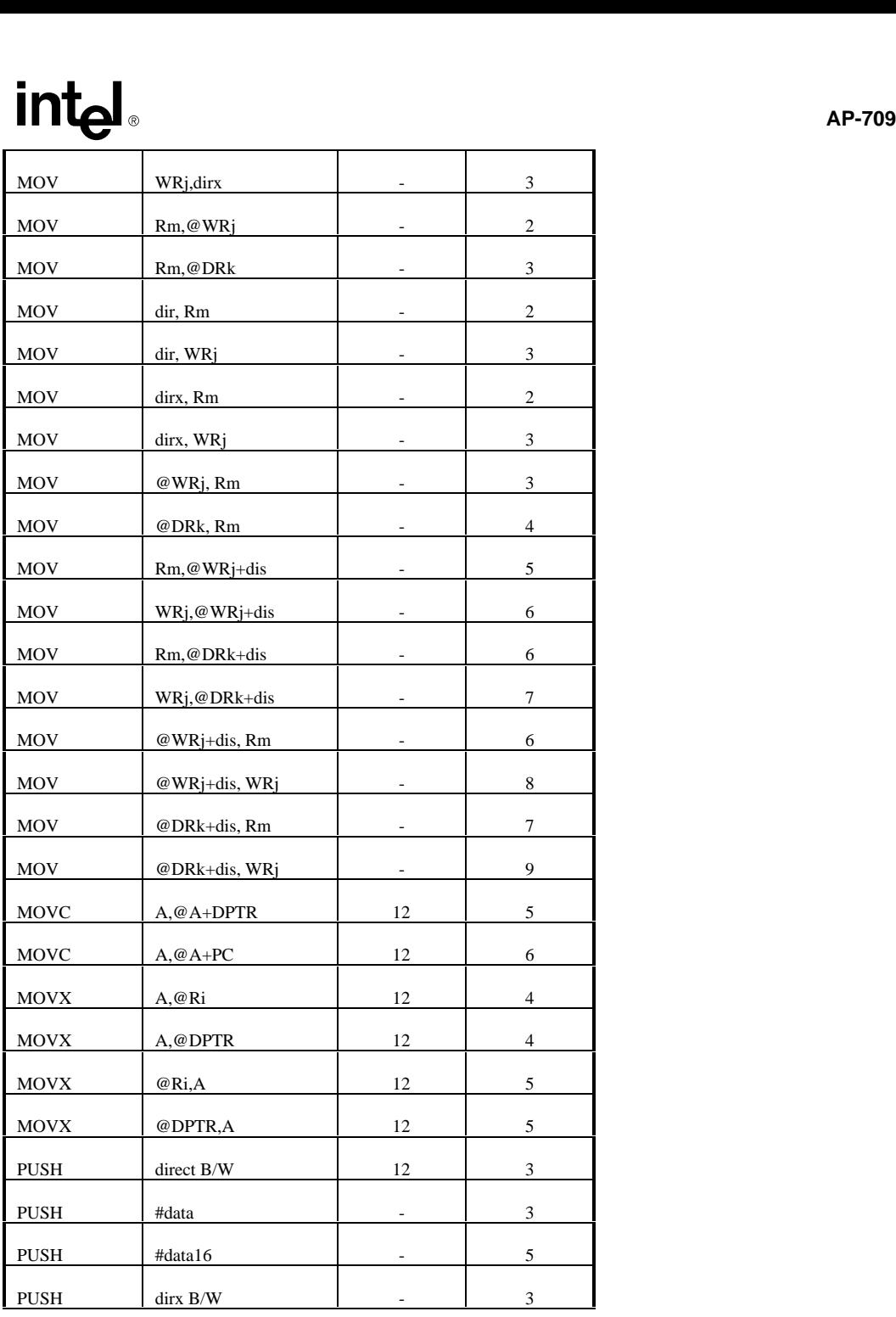

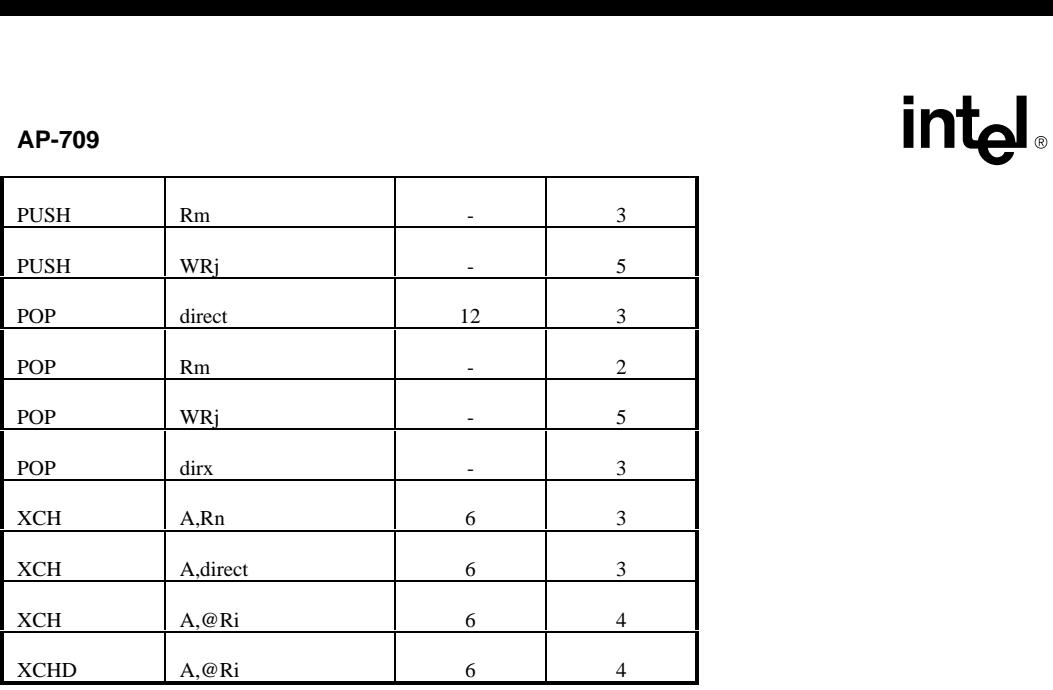

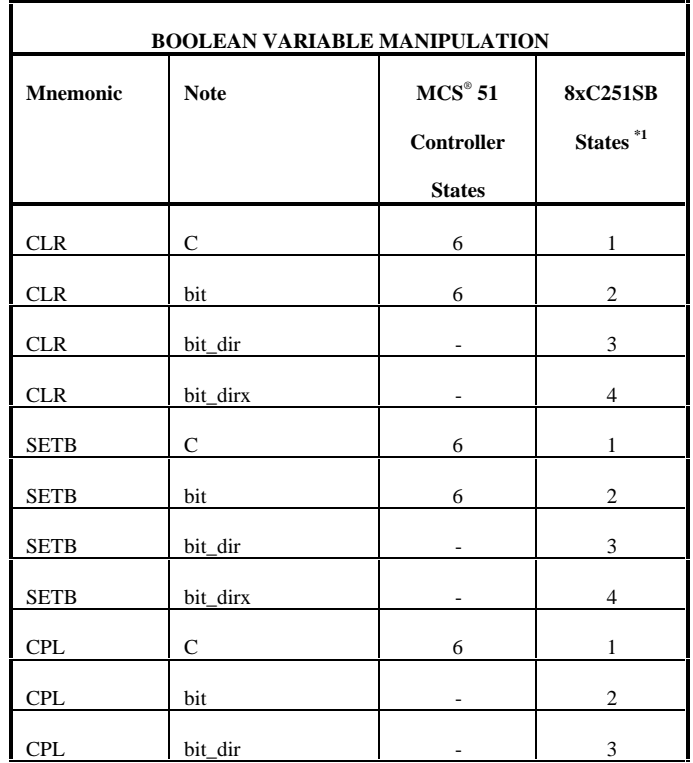

# <u>Example</u>

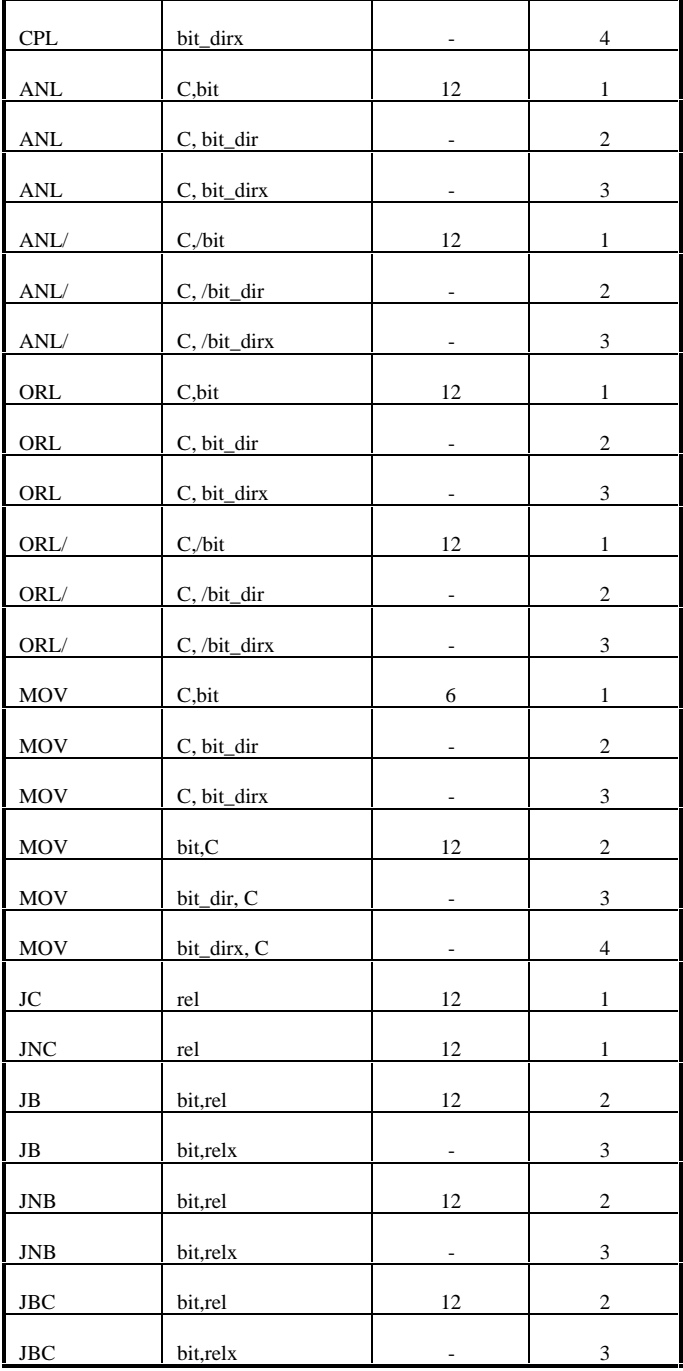

# **AP-709**

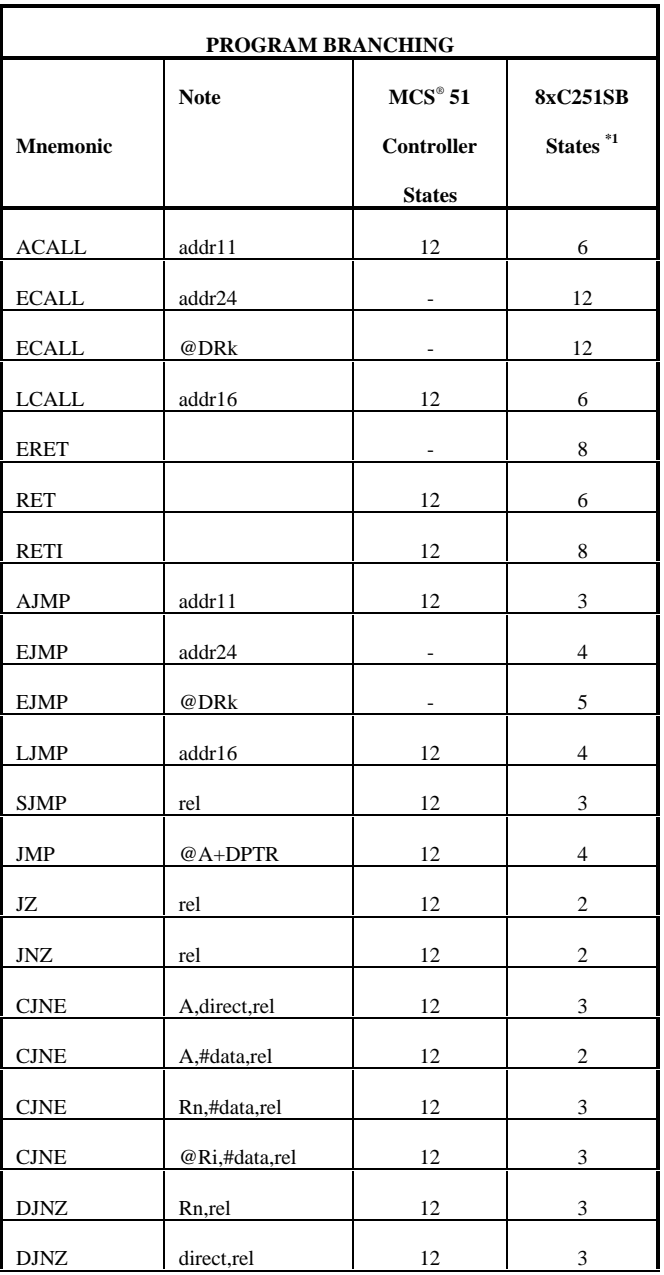

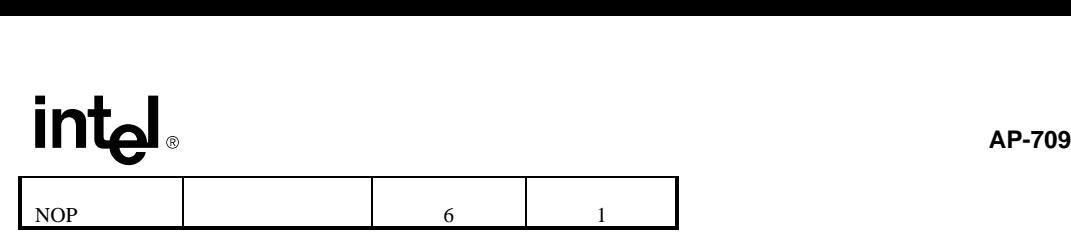

NOTE:

\*1 : The 8xC251SB execute from internal code memory and the pipeline is full.

# AP-709<br>**AP-709**<br>APPENDIX B: Examples of new 8xC251SB Arithmetic Instruction **APPENDIX B: Examples of new 8xC251SB Arithmetic Instruction**

; Example 1: ; Description: Perform 8 bit data addition using registers. ; R0=R0+R1. ;\*\*\*\*\*\*\*\*\*\*\*\*\*\*\*\*\*\*\*\*\*\*\*\*\*\*\*\*\*\*\*\*\*\*\*\*\*\*\*\*\*\*\*\*\*\*\*\*\*\*\*\*\*\*\*\*\*\*\*\*\*\*\*\*\*\*\*\*\*\*\*\*\*\*\*\* ; \*\*\*MCS® 51 Microcontroller\*\*\* mov A, R0 add  $A, R1$  ;  $A=R0+R1$ mov R0, A ; R0=A ; Total number of MCS 51 microcontroller states=18 ; Total number of MCS 51 microcontroller bytes= 3 ; \*\*\*8xC251SB microcontroller\*\*\* add R0, R1 ; R0=R0+R1 ; Total number of 8xC251SB microcontroller states= 1 ; Total number of 8xC251SB microcontroller bytes= 2

```
; Example 2:
```

```
; Description: Perform 16 bit data addition using registers.
; [R0,R1]=#1234H+#5678H.
          ;****************************************************************************
    ***MCS 51 microcontroller***<br>mov R1, #78H
         mov R1, #78H ; R1=#78H
         mov R0, #56H ; R0=#56H<br>mov A, #34H ; A=#34H
         mov A, #34H ; A=#34H add A, R1 ; A=#34H
         add A, R1 ; A=#34H+78H
         mov R1, A ; R1=A<br>mov A, #12H ; A=#12H
         mov A, #12H<br>addc A, R0addc A, R0 ; A=#12H+#56H
         mov R0, A ; R0=A
; Total number of MCS 51 microcontroller states= 54
; Total number of MCS 51 microcontroller bytes= 12
; ***8xC251SB microcontroller***
; Using ADD WRj, WRj
         mov WR0, #1234H ; Operand 1
         mov WR2, #5678H ; Operand 2<br>add WR0, WR2 ; WR0=#12?
                                      \frac{1}{2} WR0=#1234H + #5678H
; Total number of 8xC251SB microcontroller states= 6
; Total number of 8xC251SB microcontroller bytes= 10
```
; Example 3: ; Description: Double-word addition. ; Double-word reguster= #12345678H + #87654321H ;\*\*\*\*\*\*\*\*\*\*\*\*\*\*\*\*\*\*\*\*\*\*\*\*\*\*\*\*\*\*\*\*\*\*\*\*\*\*\*\*\*\*\*\*\*\*\*\*\*\*\*\*\*\*\*\*\*\*\*\*\*\*\*\*\*\*\*\*\*\*\*\*\*\*\*\* ; \*\*\* MCS 51 Microcontroller \*\*\* mov A, #78H ; A=#78H<br>mov R3, #21H ; R3=#21H mov R3, #21H ; R3=#21H add A. R3 : A=A+R0  $; A=A+R0$ mov R3, A ; R3=A<br>mov A, #56H ; A=#56 mov A, #56H ; A=#56H mov R2, #43H ; R2=#43H addc A, R0 ; A=A+R2 addc  $A, R0$  ;  $A=A+R2$ mov R2, A ; R2=A

```
\mathbf{m}_{\bullet}mov A, #34H ; A=#34H
         mov R1, #65H ' ; R1=56H<br>addc A, R1 : A=A+R1
        addc A, R1 ; A=A+R1mov R1, A; ; R1=Amov A, #12H ; A=#12H
        mov R0, #87H ; R0=#87<br>addc A, R0 ; A=A+R
                  A, R0 \therefore A=A+R0<br>R0 A \therefore R0=A
        mov RO A \cdot RO=A
; Total number of MCS®
 51 Microcontroller states= 102
; Total number of MCS 51 Microcontroller bytes = 24
         *** 8xC251SB ***
         Using ADD DRj, DRj instructions to perform 4 bytes of addition operation.<br>mov WR0, #1234H ; WR0=#1234H
         mov WR0, #1234H ; WR0=#1234H
        mov WR2, #1234H ; WR2=#5678H<br>mov WR4, #4321H ; WR4=#8765H
        mov WR4, #4321H ; WR4=#8765H
        mov WR6, #4321H ; WR6=#4321H<br>add DR0, DR4 ; WR0=WR0+W
                                     ; WR0=WR0+WR2
; Total number of 8xC251SB states= 12
; Total number of 8xC251SB bytes= 18
; Example 4:
; Description: Perform 8 bit data multiplication
; R0=R0 x R1
 ;****************************************************************************
   ; ***MCS 51 microcontroller***
        mov A, #12H ; A=#12H
         mov B, #34H ; B=#34H<br>mul AB ; A x B
        mul AB ; A x B
        mov R1, A ; R1=Low byte result<br>mov R0, B ; R0=High byte result
        mov R0, B ; R0=High byte result
; Total number of MCS 51 microcontroller states= 60
; Total number of MCS 51 microcontroller bytes= 9
    ***8xC251SB microcontroller***<br>mov WR0 #1234H
        mov WR0, #1234H ; WR0=#1234H
         mul R0, R1 ; WR0= R0 x R1
; Total number of 8xC251SB microcontroller states= 7
; Total number of 8xC251SB microcontroller bytes= 6
; Example 5:
; Description: Multiply 2 16-bit numbers and store in registers.
;****************************************************************************
         Number1 (Number1+1)
  ; X Number2 (Number2+1)
; -----------------------------------------
         ; R0 R1 R2 R3
         ; R0=Most significant byte of double-word result
         R3=Least significant byte of double-word result
         ; ***MCS 51 Microcontroller***
         ; (Number1+1) x (Number2+1)
         mov R0, #00H ; R0=#00H<br>mov R1, #00H ; R1=#00H
```
mov R1, #00H ; R1=#00H mov B, (Number1+1)  $\qquad$  ; B=(Number1+1) mov A, (Number2+1) ; A=(Number2+1)

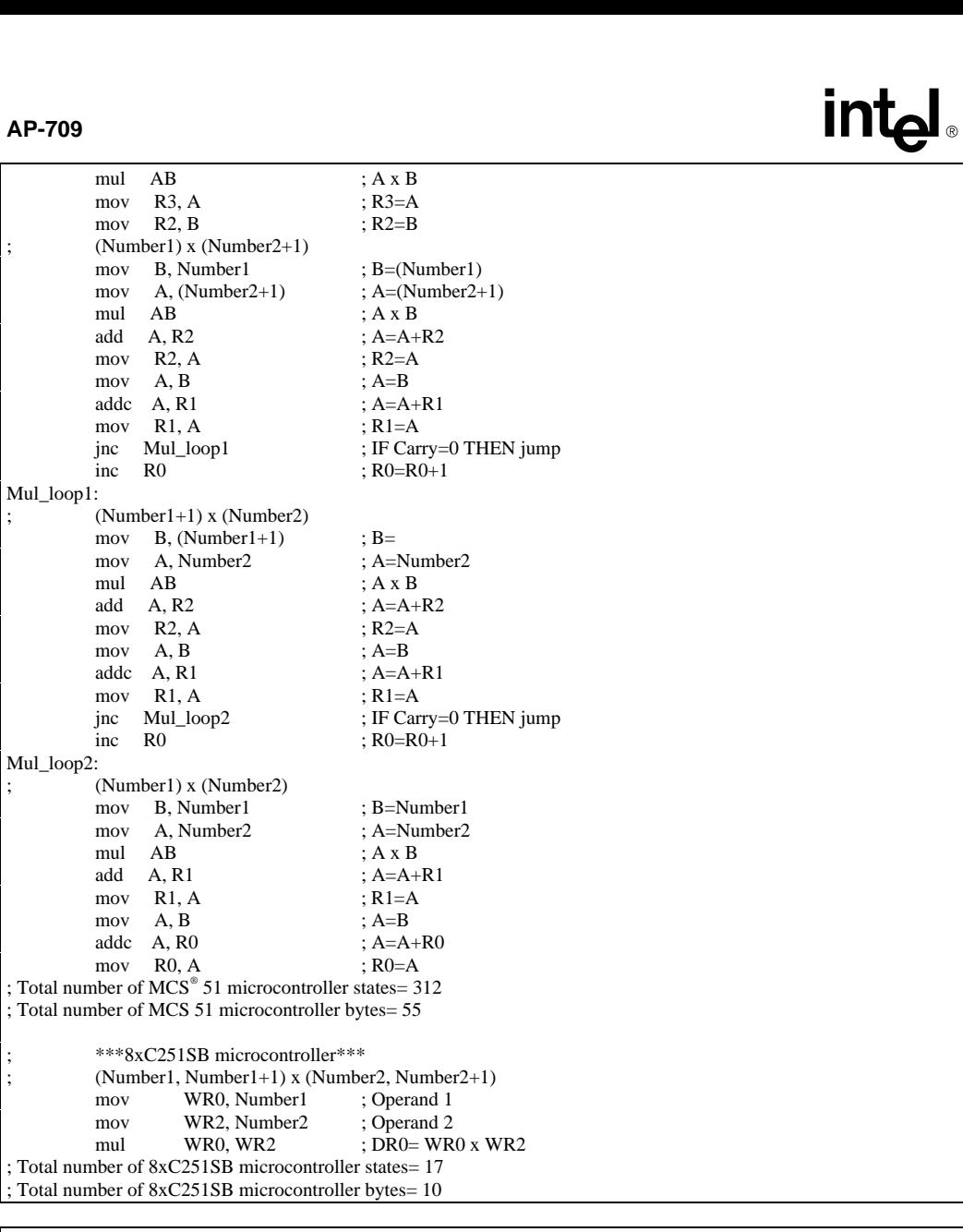

; Example 6:

; Description: Increment R0 by 4 ;\*\*\*\*\*\*\*\*\*\*\*\*\*\*\*\*\*\*\*\*\*\*\*\*\*\*\*\*\*\*\*\*\*\*\*\*\*\*\*\*\*\*\*\*\*\*\*\*\*\*\*\*\*\*\*\*\*\*\*\*\*\*\*\*\*\*\*\*\*\*\*\*\*\*\*\* ; \*\*\*MCS 51 microcontroller\*\*\* mov A, R0 add A, #04H ; Add R0 with 04H mov R0, A ; Total number of MCS 51 microcontroller states= 18

# $\overline{\text{P}}$   $\bullet$  AP-709

; Total number of  $MCS^{\circ}$  51 microcontroller bytes= 4 ; \*\*\*8xC251SB microcontroller\*\*\* inc R0, #04H ; Increment R0 by 4 times ; Total number of 8xC251SB microcontroller states= 1 ; Total number of 8xC251SB microcontroller bytes= 2

; Example 7: ; Description: Decrement R0 by 4 ;\*\*\*\*\*\*\*\*\*\*\*\*\*\*\*\*\*\*\*\*\*\*\*\*\*\*\*\*\*\*\*\*\*\*\*\*\*\*\*\*\*\*\*\*\*\*\*\*\*\*\*\*\*\*\*\*\*\*\*\*\*\*\*\*\*\*\*\*\*\*\*\*\*\*\*\* ; \*\*\*MCS 51 microcontroller\*\*\*  $mov$   $A, R0$ subb A, #04H ; A=A-04H mov R0, A ; R0=A  $mov$   $R0, A$ ; Total number of MCS 51 microcontroller states= 18 ; Total number of MCS 51 microcontroller bytes = 4 ; \*\*\*8xC251SB microcontroller\*\*\* dec R0, #04H ; R0=R0-04H ; Total number of 8xC251SB microcontroller states= 1 ; Total number of 8xC251SB microcontroller bytes= 2

; Example 8: ; Description: Compare data in R0 and R1 and jump accordingly. ;\*\*\*\*\*\*\*\*\*\*\*\*\*\*\*\*\*\*\*\*\*\*\*\*\*\*\*\*\*\*\*\*\*\*\*\*\*\*\*\*\*\*\*\*\*\*\*\*\*\*\*\*\*\*\*\*\*\*\*\*\*\*\*\*\*\*\*\*\*\*\*\*\*\*\*\* ; \*\*\* MCS 51 Microcontroller \*\*\*  $\begin{tabular}{ll} ~\textbf{mov} & \textbf{A, R0} \\ \end{tabular} \vspace{0.3cm} ; \textbf{A=R0}$ cjne A, 01H, NOT\_EQUAL ; If  $R0 \sim R1$  Then EQUAL: ; Total number of MCS 51 Microcontroller states= 18 ; Total number of MCS 51 Microcontroller bytes= 4 ; \*\*\* 8xC251SB \*\*\* ; Using JNE and CMP instructions. cmp R0, R1 ; If R0 ? R1 jne NOT\_EQUAL ; If R0 $\le$ R1 Then Jump EQUAL: ; Total number of 8xC251SB states= 2 ; Total number of 8xC251SB bytes= 4

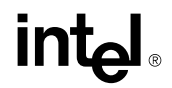

# AP-709<br>**AP-709**<br>APPENDIX C: Examples of new 8xC251SB Data Transfer Instruction **APPENDIX C: Examples of new 8xC251SB Data Transfer Instruction**

; Example 1: ; Description: Copy bytes from register to register. ; Data word store in R0 (High-byte) and R1 (Low-byte) move to R4 and R5. ;\*\*\*\*\*\*\*\*\*\*\*\*\*\*\*\*\*\*\*\*\*\*\*\*\*\*\*\*\*\*\*\*\*\*\*\*\*\*\*\*\*\*\*\*\*\*\*\*\*\*\*\*\*\*\*\*\*\*\*\*\*\*\*\*\*\*\*\*\*\*\*\*\*\*\*\* ; \*\*\* MCS® 51 Microcontroller \*\*\* ; There is no instruction for register to register operation, hence use direct a ddressing. mov 04H, 00H ; R4=R0<br>mov 05H, 01H ; R5=R1 mov 05H, 01H ; Total number of MCS 51 Microcontroller states= 24 ; Total number of MCS 51 Microcontroller bytes=6 \*\*\* 8xC251SB \*\*\* mov WR4, WR0 ; R4=R0 & R5=R1 ; Total number of 8xC251SB cycles= 1 ; Total number of 8xC251SB bytes = 2

```
; Example 2:
```

```
; Description: Move a word data from external memory to internal data memory.
;****************************************************************************
        ; *** MCS 51 Microcontroller ***
        ; Setup pointer
        mov DPL, (SRC+1) ; DPL=(SRC+1)mov DPH, SRC ; DPL=SRC
        ; Get data & Store data
        movx A, @DPTR ; A=[[DPTR]]<br>mov DST, A ; DST=A
        mov DST, A
        inc DPTR ; DPTR=DPTR+1<br>movx A, @DPTR ; A=[[DPTR]]
        movx A, @DPTR ; A=[[DPTR]]
        mov DST+1, A ; (DST+1)=A; Total number of MCS 51 Microcontroller states= 72
; Total number of MCS 51 Microcontroller bytes= 24
; *** 8xC251SB ***
        mov WR0, #SRC ; WR0=SRC
        mov WR2, @WR0 ; WR2=[[WR0]]
        mov DST, WR2; DST=WR2
; Total number of 8xC251SB states= 10
; Total number of 8xC251SB bytes= 9
```
; Example 3:

; Description: Move one byte of data from code memory to register. ;\*\*\*\*\*\*\*\*\*\*\*\*\*\*\*\*\*\*\*\*\*\*\*\*\*\*\*\*\*\*\*\*\*\*\*\*\*\*\*\*\*\*\*\*\*\*\*\*\*\*\*\*\*\*\*\*\*\*\*\*\*\*\*\*\*\*\*\*\*\*\*\*\*\*\*\* ; \*\*\* MCS® 51 Microcontroller \*\*\* ; Setup pointer mov DPL, (SRC+1) ; DPL=(SRC+1)<br>mov DPH, SRC ; DPH=SRC mov DPH, SRC ; Get and store data byte clr  $A$  ; A=00H<br>move  $A$ , @A+DPTR ; A=[[A+ movc A, @A+DPTR ; A=[[A+DPTR]] mov R0, A ; R0=A ; Total number of MCS 51 Microcontroller states= 48 ; Total number of MCS 51 Microcontroller bytes= 9

# **inte** • **AP-709**

\*\*\* 8xC251SB \*\*\* ; ; Setup pointer mov WR2, SRC; WR2=SRC ; Get and store data byte mov R0, @WR2 ; R0=[[WR2]] ; Total number of 8xC251SB states= 5 ; Total number of 8xC251SB bytes= 6

; Example 5: ; Description: Moving 32 bytes of data from code memory location starting at ; SRC0 to data memory starting at location DST\_BLK ;\*\*\*\*\*\*\*\*\*\*\*\*\*\*\*\*\*\*\*\*\*\*\*\*\*\*\*\*\*\*\*\*\*\*\*\*\*\*\*\*\*\*\*\*\*\*\*\*\*\*\*\*\*\*\*\*\*\*\*\*\*\*\*\*\*\*\*\*\*\*\*\*\*\*\*\* ; \*\*\* MCS® 51 Microcontroller \*\*\* XSEG AT 0100H<br>DST\_BLK: DS DST\_BLK: DS 1FH CSEG AT 0000H ljmp MAIN CSEG AT 0100H<br>SRC0: DB 0H,1H, SRC0: DB 0H,1H,2H,3H,4H,5H,6H,7H,8H,9H,0AH,0BH,0CH,0DH,0EH,0 FH<br>SRC10: DB 10H,11H,12H,13H,14H,15H,16H,17H,18H,19H,1AH,1BH,1CH,1DI  ${\bf 10H}, {\bf 11H}, {\bf 12H}, {\bf 13H}, {\bf 14H}, {\bf 15H}, {\bf 16H}, {\bf 17H}, {\bf 18H}, {\bf 19H}, {\bf 1AH}, {\bf 1BH}, {\bf 1CH}, {\bf 1DH}, {\bf 1EH}, {\bf 1FH}$ 20H TOTAL: DB ; \*\*\*\*\*\*\*\*\*\*\*\*\*\*\*\*\*\*\*\*\*\*\*\*\*\*\*\*\*\*\*\*\*\*\*\*\*\*\*\*\*\*\*\*\*\*\*\*\*\*\*\*\*\*\*\*\*\*\*\*\*\*\* BLOCK\_MOVE: ; Get TOTAL mov DPL, #LOW(TOTAL); DPL=LOW(TOTAL) mov DPH, #HIGH(TOTAL); DPH=HIGH(TOTAL) clr  $A$  ; A=00H<br>move  $A$ , @A+DPTR ; A=[[A+  $; A = [[A+DPTR]]$ mov R0, A ; R0=A ; Get DST address mov R4, #LOW(DST\_BLK) ; R4=LOW(DST\_BLK) mov R5, #HIGH(DST\_BLK); R5=HIGH(DST\_BLK) ; Get SRC addr mov DPL, #LOW(SRC0); DPL=LOW(SRC0) mov DPH, #HIGH(SRC0); DPL=HIGH(SRC) MOVE: ; Get data clr  $A$  ; A=0<br>move  $A$ , @A+DPTR ; A=[[ ;  $A=[[A+DPTR]]$ mov R2, DPL ; R2=DPL<br>mov R3, DPH ; R3=DPH mov R3, DPH ; R3=DPH ; Store data to DST mov DPL, R4 ; DPL=R4<br>mov DPH, R5 ; DPH=R5 mov DPH, R5<br>movx @DPTR, A ; [[DPTR]]=A movx @DPTR, A ; Point to next DST inc DPTR ; DPTR=DPTR+1 mov R4, DPL ; R4=DPL mov R5, DPH ; R5=DPH ; Point to next SRC mov DPL, R2 ; DPL=R2<br>mov DPH, R3 ; DPH=R3 mov DPH, R3

 $AP-709$ inc DPTR ; DPTR=DPTR+1<br>dinz R0, MOVE : IF R0 $\leq$ 0 THEN djnz R0, MOVE ; IF R0<>0 THEN jmp to MOVE ; \*\*\*\*\*\*\*\*\*\*\*\*\*\*\*\*\*\*\*\*\*\*\*\*\*\*\*\*\*\*\*\*\*\*\*\*\*\*\*\*\*\*\*\*\*\*\*\*\*\*\*\*\*\*\*\*\*\*\*\*\*\*\* ; Total number of MCS 51 Microcontroller states= 5262 ; Total number of MCS 51 Microcontroller bytes= 42 ret MAIN: acall BLOCK\_MOVE END ; \*\*\*\*\*\*\*\*\*\*\*\*\*\*\*\*\*\*\*\*\*\*\*\*\*\*\*\*\*\*\*\*\*\*\*\*\*\*\*\*\*\*\*\*\*\*\*\*\*\*\*\*\*\*\*\*\*\*\*\*\*\*\* ; \*\*\* 8xC251SB \*\*\* DSEG AT 00:0100H DST\_BLK: DS 1FH CSEG AT FF:0000H ljmp MAIN CSEG AT FF:0100H<br>SRC0: DB 0H,1F SRC0: DB 0H,1H,2H,3H,4H,5H,6H,7H,8H,9H,0AH,0BH,0CH,0DH,0EH,0FH SRC10: DB 10H,11H,12H,13H,14H,15H,16H,17H,18H,19H,1AH,1BH,1CH,1DH,1EH,1FH TOTAL: DB 10H ; \*\*\*\*\*\*\*\*\*\*\*\*\*\*\*\*\*\*\*\*\*\*\*\*\*\*\*\*\*\*\*\*\*\*\*\*\*\*\*\*\*\*\*\*\*\*\*\*\*\*\*\*\*\*\*\*\*\*\*\*\*\*\* BLOCK\_MOVE: ; Get TOTAL mov WR24, #00FFH ; WR24=#00FFH mov WR26, #LOW16(TOTAL) ; DPTR=#TOTAL mov R0, @DR24 ; R0=[[DR24]] ; Get DST address mov WR4, #DST\_BLK ; WR4=#DST\_BLK ; Get SRC addr mov WR26, #LOW16(SRC0); WR26=#LOW(SRC0) MOVE: ; Get data mov WR2, @DR24 ; WR2=[[DR24]] ; Store to DST mov @WR4, WR2 ; [[WR4]]=WR2 ; Point to next SRC & DST inc WR26, #2 ; WR26=WR26+2 inc WR4, #2 ; WR4=WR4+2 djnz R0, MOVE ; IF R0<>0 THEN jump to MOVE ; \*\*\*\*\*\*\*\*\*\*\*\*\*\*\*\*\*\*\*\*\*\*\*\*\*\*\*\*\*\*\*\*\*\*\*\*\*\*\*\*\*\*\*\*\*\*\*\*\*\*\*\*\*\*\*\*\*\*\*\*\*\*\* ; Total number of 8xC251SB states= 263 ; Total number of 8xC251SB bytes= 33 ret MAIN: acall MOVE END

**Examples of new 8xC251SB Logical Instruction**<br>APPENDIX D: Examples of new 8xC251SB Logical Instruction **APPENDIX D: Examples of new 8xC251SB Logical Instruction**

; Example 1: ; Description: Logical AND 2 bytes. ; \*\*\*\*\*\*\*\*\*\*\*\*\*\*\*\*\*\*\*\*\*\*\*\*\*\*\*\*\*\*\*\*\*\*\*\*\*\*\*\*\*\*\*\*\*\*\*\*\*\*\*\*\*\*\*\*\*\*\*\*\*\*\* ; \*\*\* MCS® 51 Microcontroller \*\*\* mov  $A, R0$  ;  $A=R0$ anl A, R1 ; A=A AND R1 mov R1, A ; R1=A ; Total number of MCS 51 Microcontroller states= 18 ; Total number of MCS 51 Microcontroller bytes= 3 \*\*\* 8xC251SB \*\*\* anl R0, R1 ; Logical AND bytes ; Total number of 8xC251SB states= 1 ; Total number of 8xC251SB bytes= 2 ; Example 2: ; Description: Logical AND byte data using indirect addressing. ; \*\*\*\*\*\*\*\*\*\*\*\*\*\*\*\*\*\*\*\*\*\*\*\*\*\*\*\*\*\*\*\*\*\*\*\*\*\*\*\*\*\*\*\*\*\*\*\*\*\*\*\*\*\*\*\*\*\*\*\*\*\*\* ; \*\*\* MCS 51 Microcontroller \*\*\* Setup pointer mov DPL, (SRC+1) ; DPL=(SRC+1)<br>mov DPH, SRC ; DPH=SRC mov DPH, SRC Get code data clr  $A$  ; A=00H<br>move  $A$ , @A+DPTR ; A=[[A+ movc A, @A+DPTR ; A=[[A+DPTR]] Perform logical AND<br>anl A, P1 A, P1 ; A=A ANL P1 Store data mov R3, A ; R3=A ; Total number of MCS 51 Microcontroller state= 54 ; Total number of MCS 51 Microcontroller bytes= 13 ; \*\*\* 8xC251SB \*\*\* Setup pointer mov WR0, SRC; WR0=#SRC Perform logical AND<br>mov R2, P1  $; R2 = P1$ anl R2, @WR0 ; R2 =R2 AND [[WR0]] Store data mov P3, R2 ; Move result to port3 ; Total number of 8xC251SB states= 10 ; Total number of 8xC251SB bytes= 13

; Example 3: ; Description: Logical AND word data. ; [R0R1] ANL [R2R3] ; \*\*\*\*\*\*\*\*\*\*\*\*\*\*\*\*\*\*\*\*\*\*\*\*\*\*\*\*\*\*\*\*\*\*\*\*\*\*\*\*\*\*\*\*\*\*\*\*\*\*\*\*\*\*\*\*\*\*\*\*\*\*\* ; \*\*\* MCS 51 Microcontroller \*\*\* mov A, R0 ; A=R0<br>anl A, R2 ; A=A 4 anl A, R2 ; A= A ANL R2 mov R0, A ; R0=A<br>mov A, R1 ; A=R1  $mov$   $A, R1$  ;  $A=R1$ anl A, R3 ; A=A ANL R3

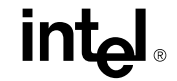

 $AP-709$ mov R1, A ; Move low result to R1 ; Total number of MCS 51 Microcontroller states= 36 ; Total number of MCS 51 Microcontroller bytes= 8 \*\*\* 8xC251SB \*\*\*<br>anl WR0, WR2 ; WR0=WR0 ANL WR2 ; Total number of 8xC251SB states=2 ; Total number of 8xC251SB bytes= 2

**Examples of new 8xC251SB Control Instruction**<br>APPENDIX E: Examples of new 8xC251SB Control Instruction **APPENDIX E: Examples of new 8xC251SB Control Instruction**

; Example 1: ; Description: Compare word and jump accordingly. ; \*\*\*\*\*\*\*\*\*\*\*\*\*\*\*\*\*\*\*\*\*\*\*\*\*\*\*\*\*\*\*\*\*\*\*\*\*\*\*\*\*\*\*\*\*\*\*\*\*\*\*\*\*\*\*\*\*\*\*\*\*\*\* \*\*\* MCS® 51 Microcontroller \*\*\* ; Compare high byte mov R0, SRC ; R0= SRC cjne R0, #7FH, NOT\_EQUAL ; If  $R0 \ll$  #7FH Then H\_EQUAL: ; Compare low byte mov R0,  $(SRC+1)$  ; R0= $(SRC+1)$ cjne R0, #0FFH, NOT\_EQUAL; If R0<>#FFH Then EQUAL: ajmp EQUAL NOT\_EQUAL: jc LESS ; If SRC <#7FFFH Then<br>aimp GREATER : If SRC > #7FFFH ajmp GREATER ; If SRC > #7FFFH ; Total number of MCS 51 Microcontroller states= 84 ;Total number of MCS 51 Microcontroller bytes= 18 \*\*\* 8xC251SB \*\*\* Using JE, JLE and CMP Wrj, #data16 instructions. mov WR0, SRC; WR0=SRC<br>cmp WR0, #7FFFH ; 1 cmp WR0, #7FFFH ; If WR0 ? #7FFFH<br>je EQUAL ; If R0=R1 Then ; If  $R0=R1$  Then jle LESS ; If SRC < #7FFFH Then ajmp GREATER ; If SRC > #7FFFH Then ; Total number of 8xC251SB states= 8 ; Total number of 8xC251SB bytes=11 ; Example 2:

```
; Description: Show EJMP, ECALL and ERET instructions
;****************************************************************************
         ; *** 8xC251SB ***
; Reset vector
ORG FE:0000H
         ejmp MAIN
         .....
; Region {FE:}
         FE:0100H
SUB1:
         .....
         eret
; Region {FF:}
         FF:0100H
MAIN:
          .....
          ecall SUB1
         .....
END
```
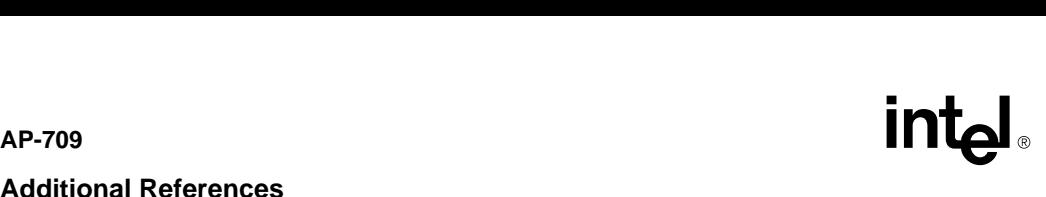

# **Additional References**

Detailed information on the 8xC251SB device funtionality and product specifications can be obtained in the following literature:

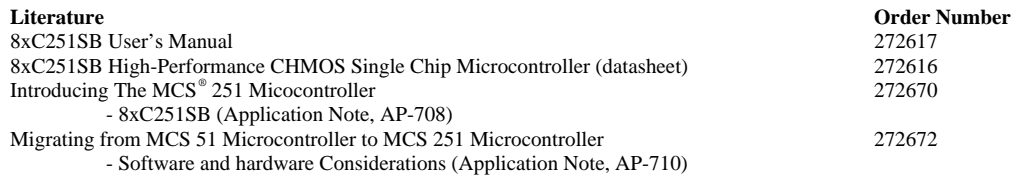